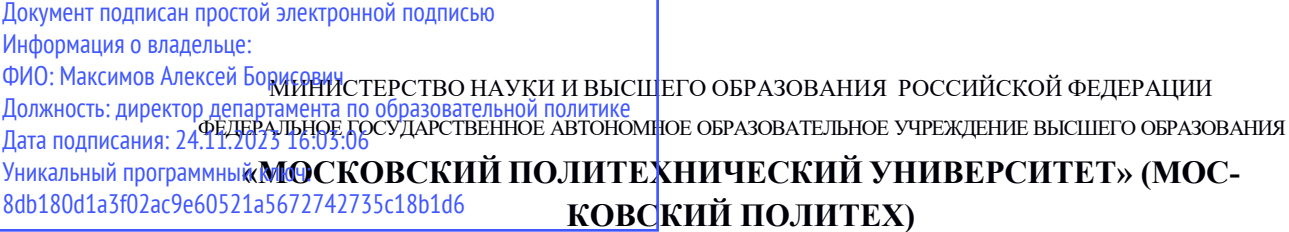

**Факультет урбанистики и городского хозяйства**

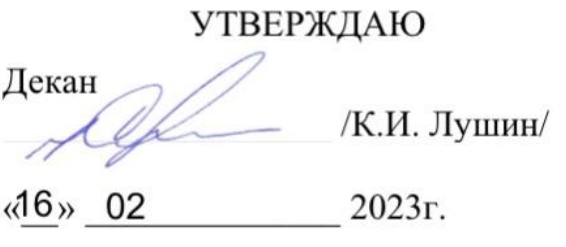

## **РАБОЧАЯ ПРОГРАММА ДИСЦИПЛИНЫ**

## **Беспилотные технологии в маркшейдерском деле**

Направление подготовки 21.05.04 **«Горное дело»**

Специализация **Маркшейдерское дело**

Квалификация **Горный инженер (специалист)**

> Форма обучения **Заочная**

> > **Москва 2023**

Разработчик:

д.т.н., профессор  $\mu$  Оль И /Ю.М.Левкин/

**Согласовано:**

Заведующий кафедрой «Техника и технология горного и нефтегазового производства»,

of the /А.В. Кузина /

# **Содержание.**

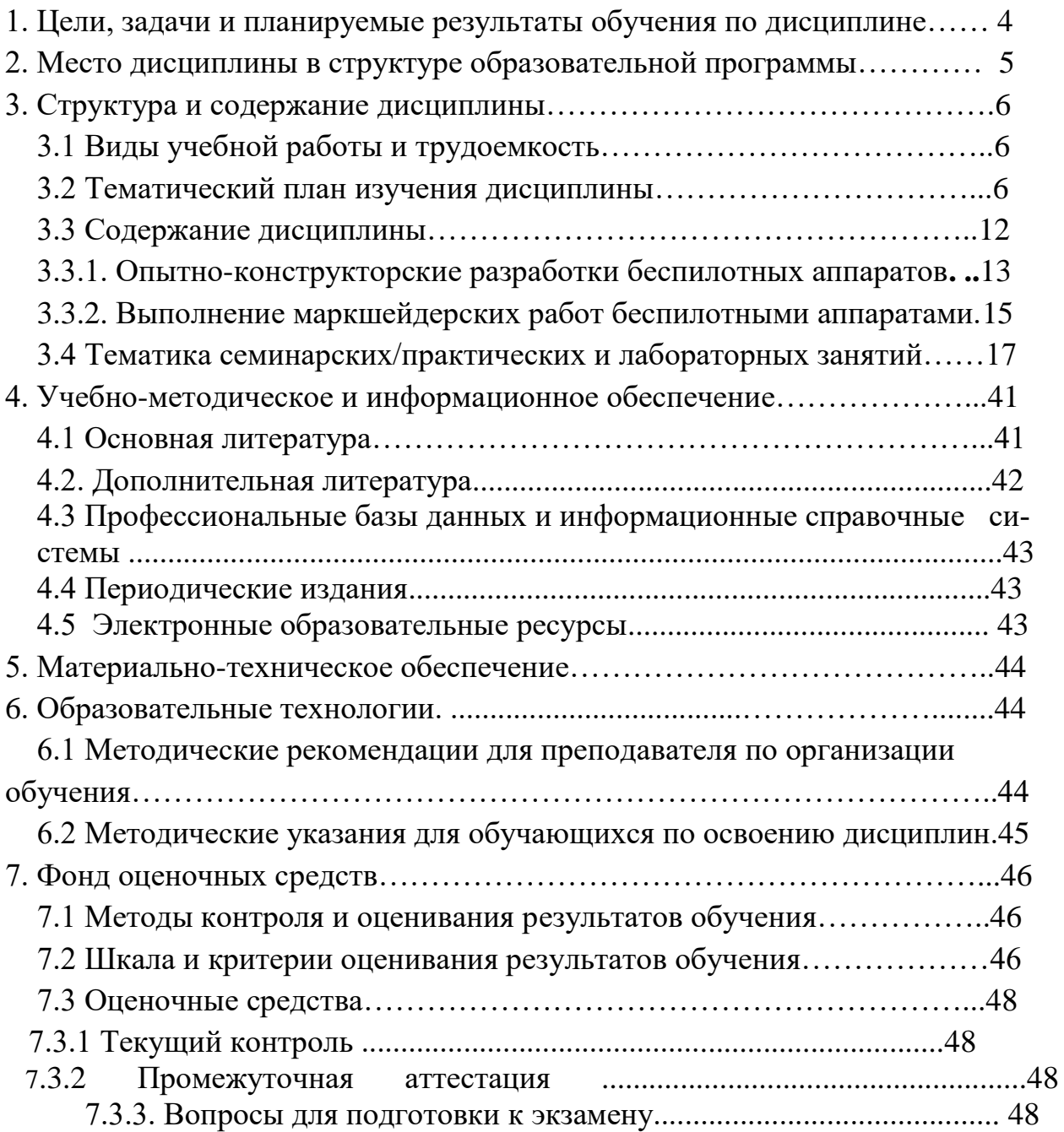

## **1. Цели, задачи и планируемые результаты обучения по дисциплине**

"Беспилотные технологии в маркшейдерском деле"

**К основным целям и задачам** освоения дисциплины «Беспилотные технологии в маркшейдерском деле"» следует отнести:

- получение студентами базисной основы знаний и навыков пространственного мышления:

- ознакомление студентов с назначением и способами выполнения основных геодезических, маркшейдерских и горно-геометрических работ, которые обеспечивают безопасность ведения горных работ:

- научить студентов применять полученные знания в практической деятельности:

В результате освоения дисциплины (модуля) у обучающихся формируются следующие компетенции и должны быть достигнуты следующие результаты обучения как этап формирования соответствующих компетенций:

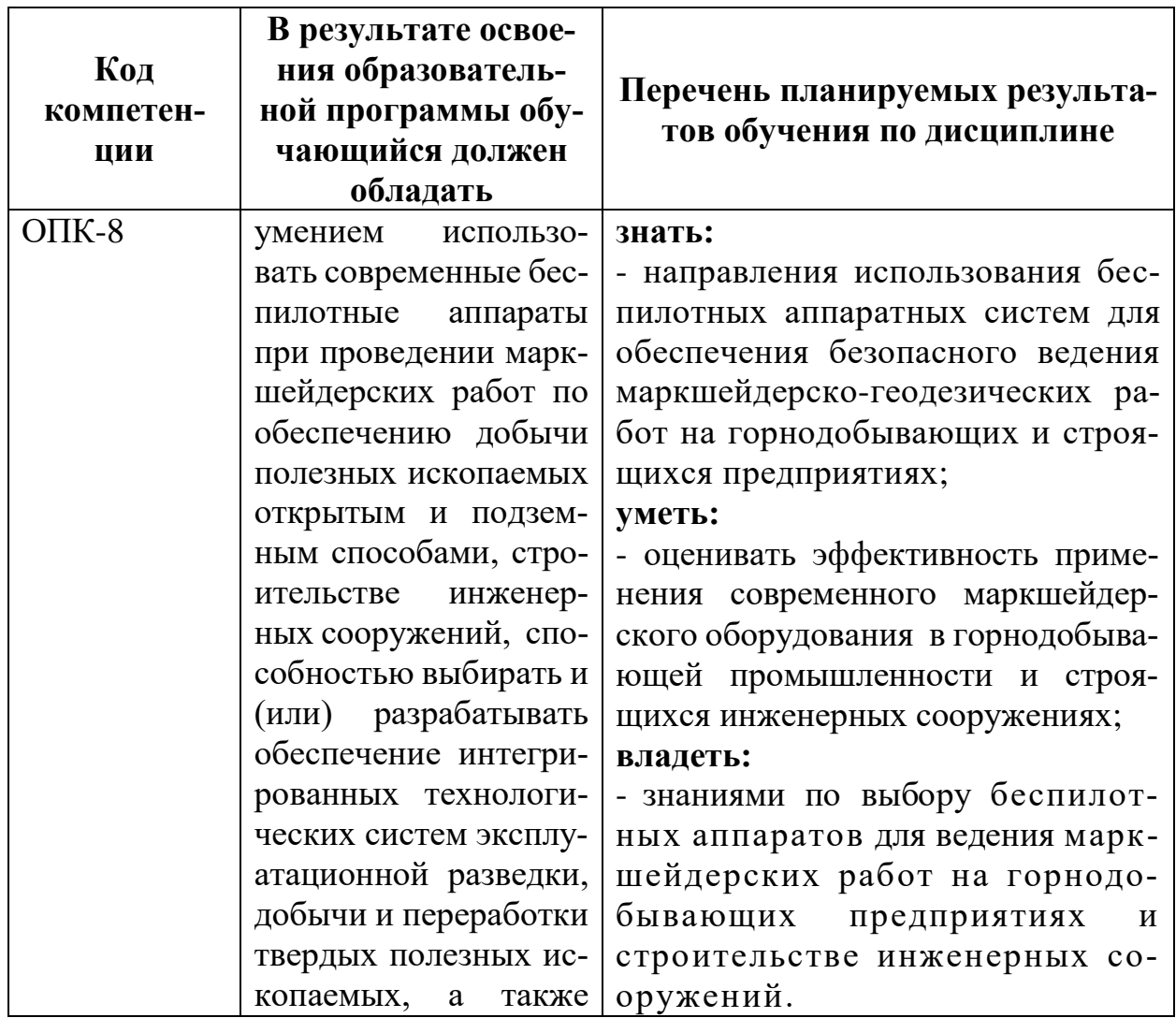

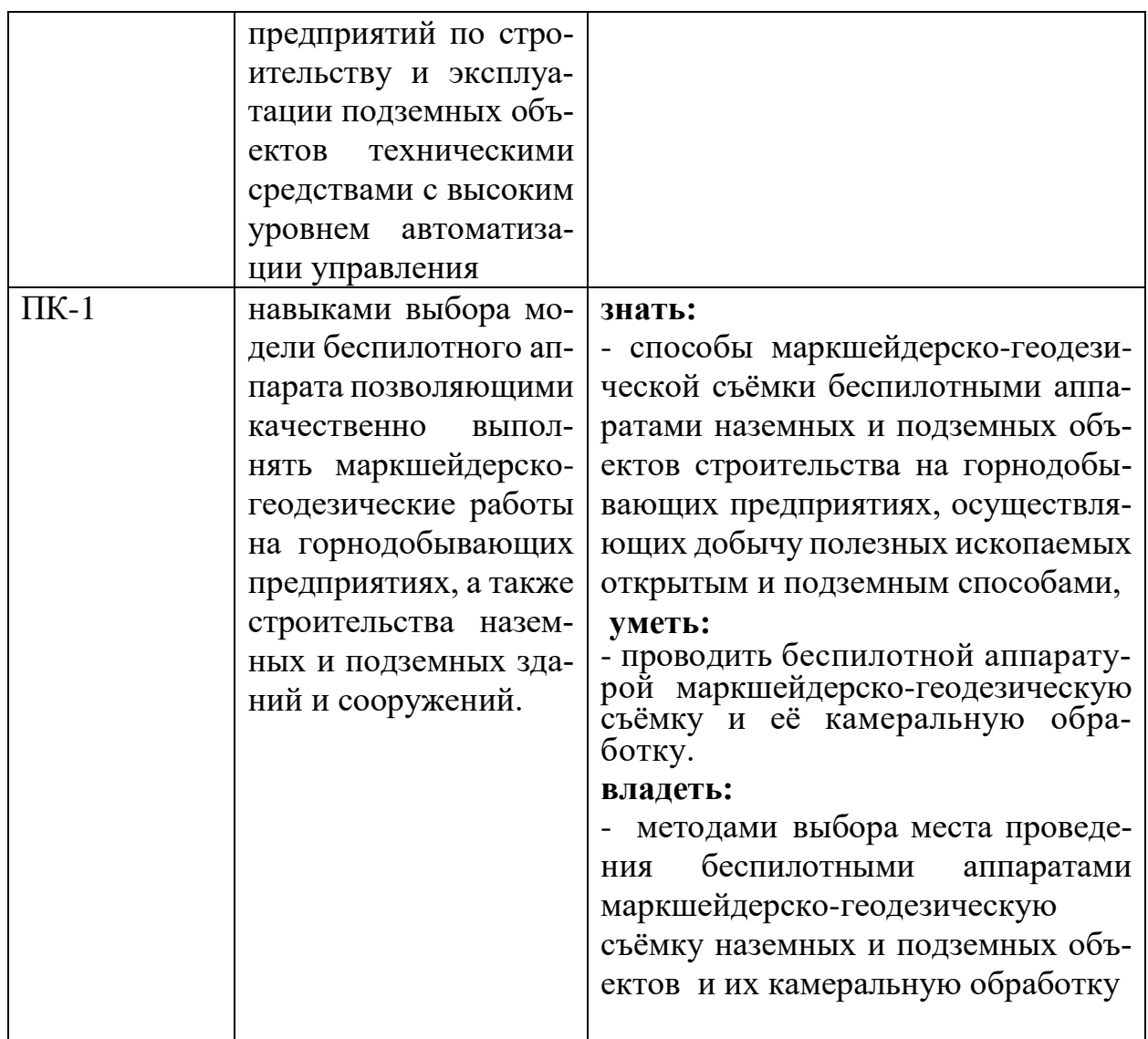

## **2. Место дисциплины в структуре образовательной программы**

Учебная дисциплина - "Беспилотные технологии в "Маркшейдерском деле" относится к базовой части дисциплин Б1.Б. и взаимосвязана логически и содержательно и методически со следующими дисциплинами:

*В базовой части (Б.1.Б):*

- Геология
- Математика
- Физика горных пород
- Геомеханика
- Горные машины и оборудование
- Открытая геотехнологи
- Подземная геотехнология
- Строительная геотехнология

## **3. Структура и содержание дисциплины**

**Общая трудоемкость дисциплины составляет 4 зачетных единиц, т.е. 216 академических часов (из них 182 часов** – самостоятельная работа студентов).

Разделы дисциплины "Беспилотные технологии в Маркшейдерском деле"

**изучается в 11 и 12 семестрах**. Форма промежуточной аттестации: зачёт; экзамен.

Структура и содержание дисциплины "Беспилотные технологии в Маркшей-

дерском деле" по разделам и видам занятий представлены в приложении 1.

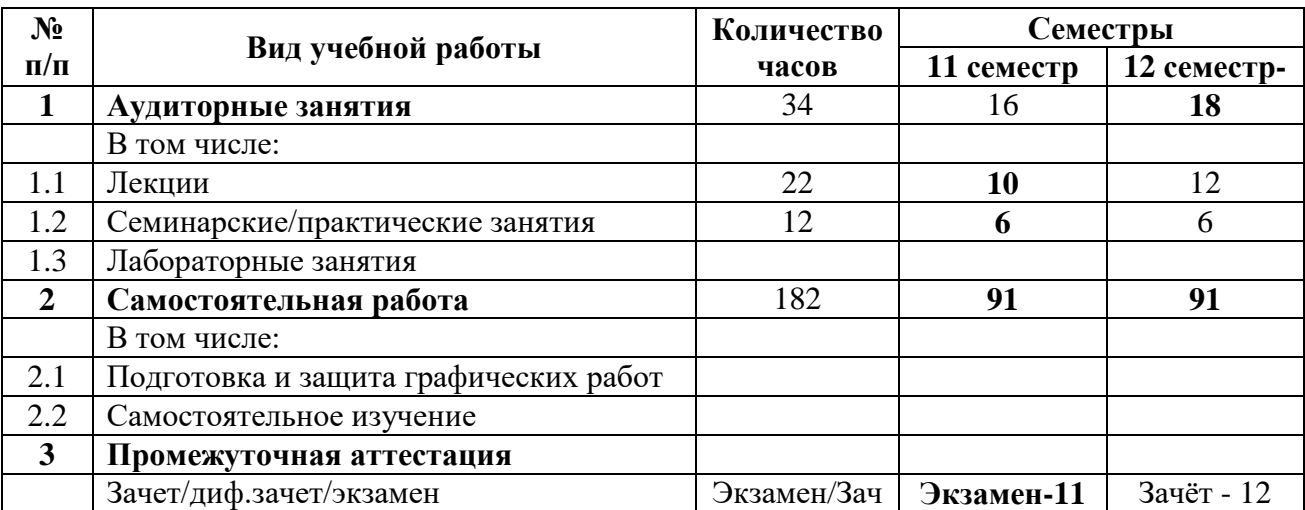

#### **3.1. Виды учебной работы и трудоемкость**

# **3.2. Тематический план изучения дисциплины**

## 3.2.1. Заочная форма обучения

3.1.1. Заочная форма обучения

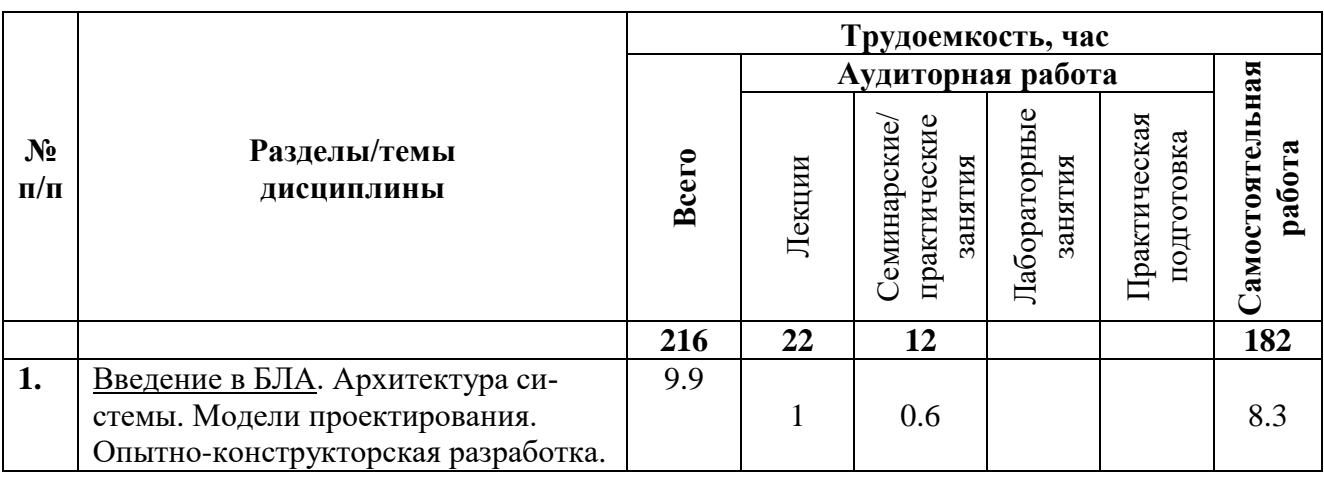

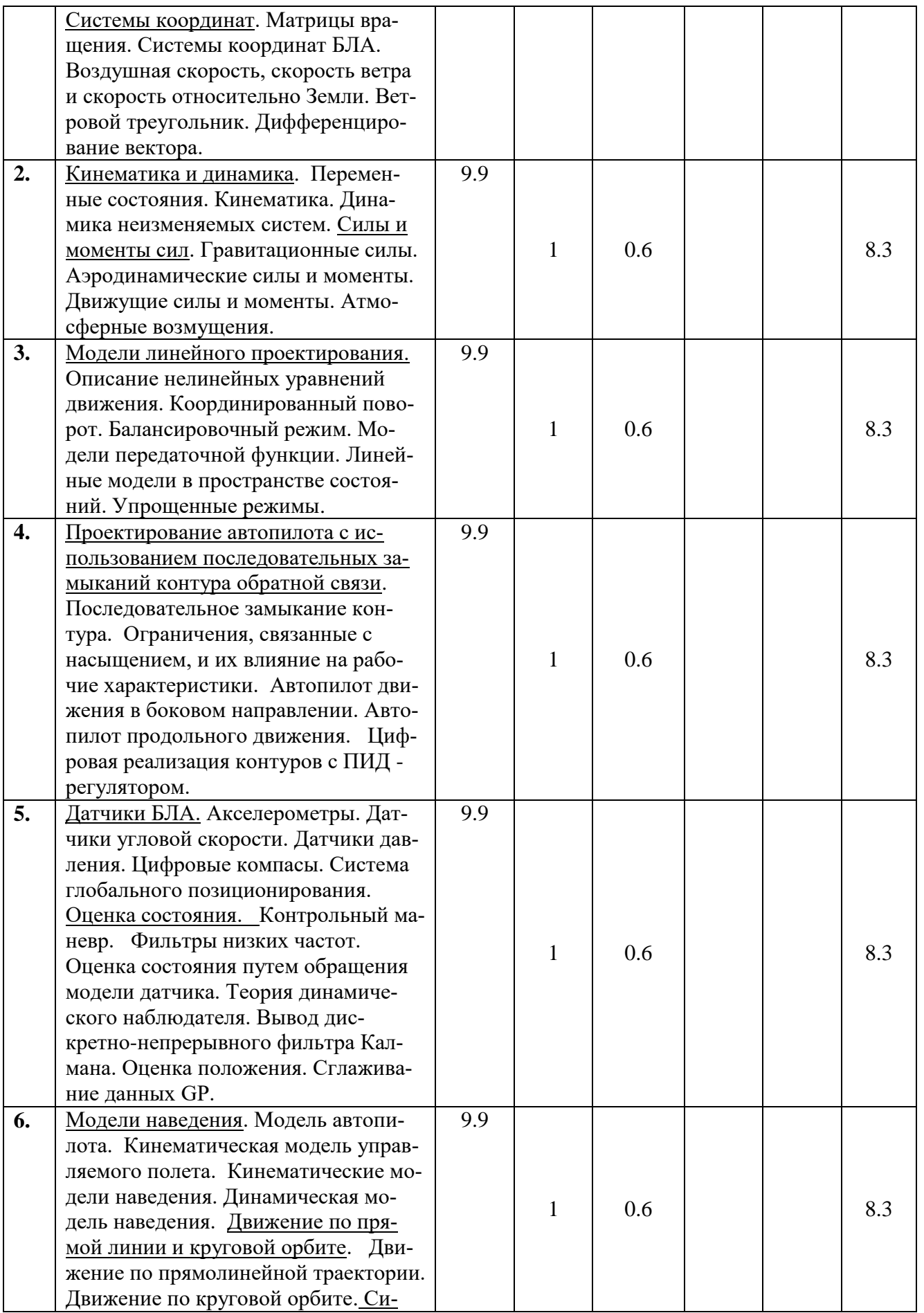

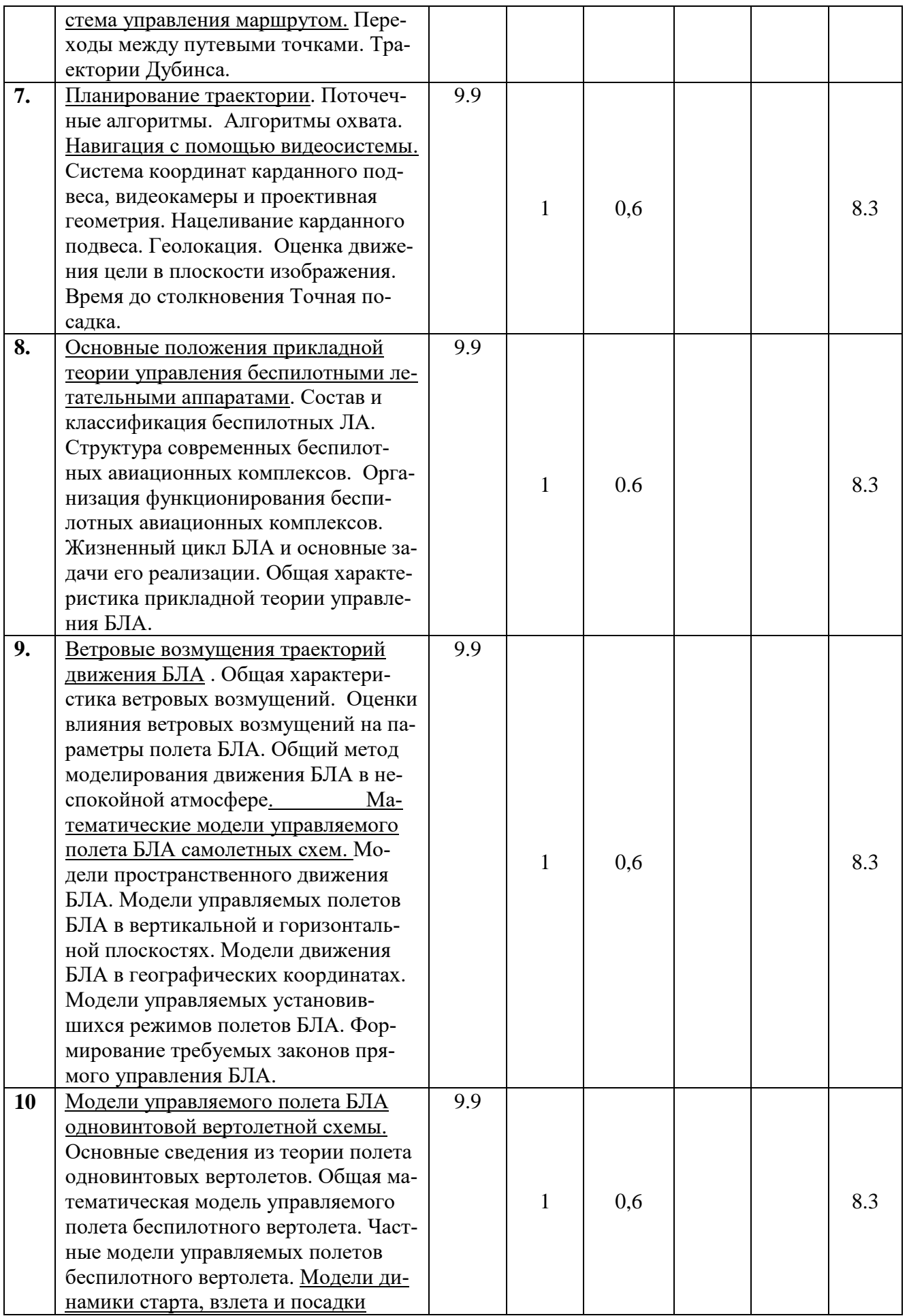

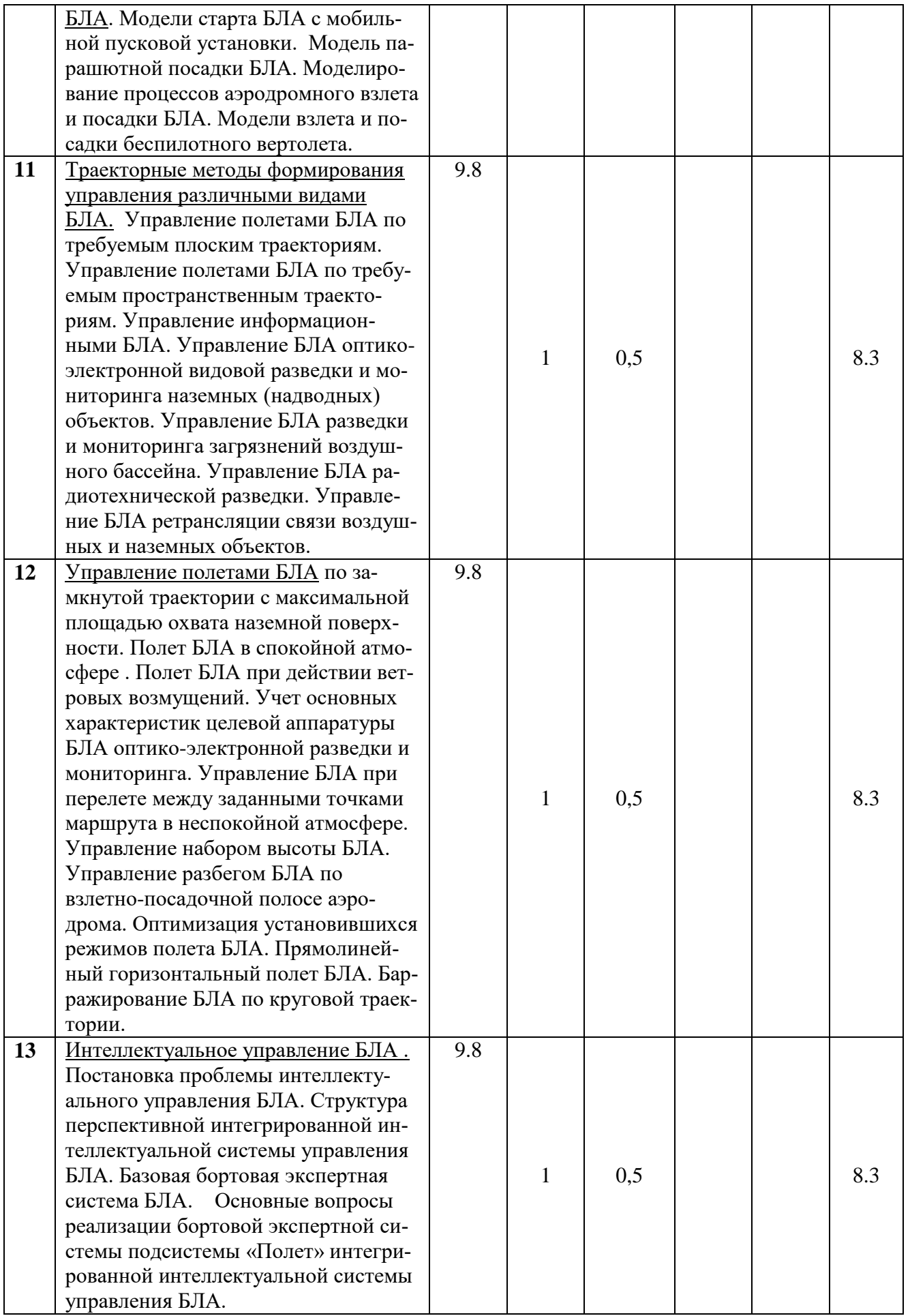

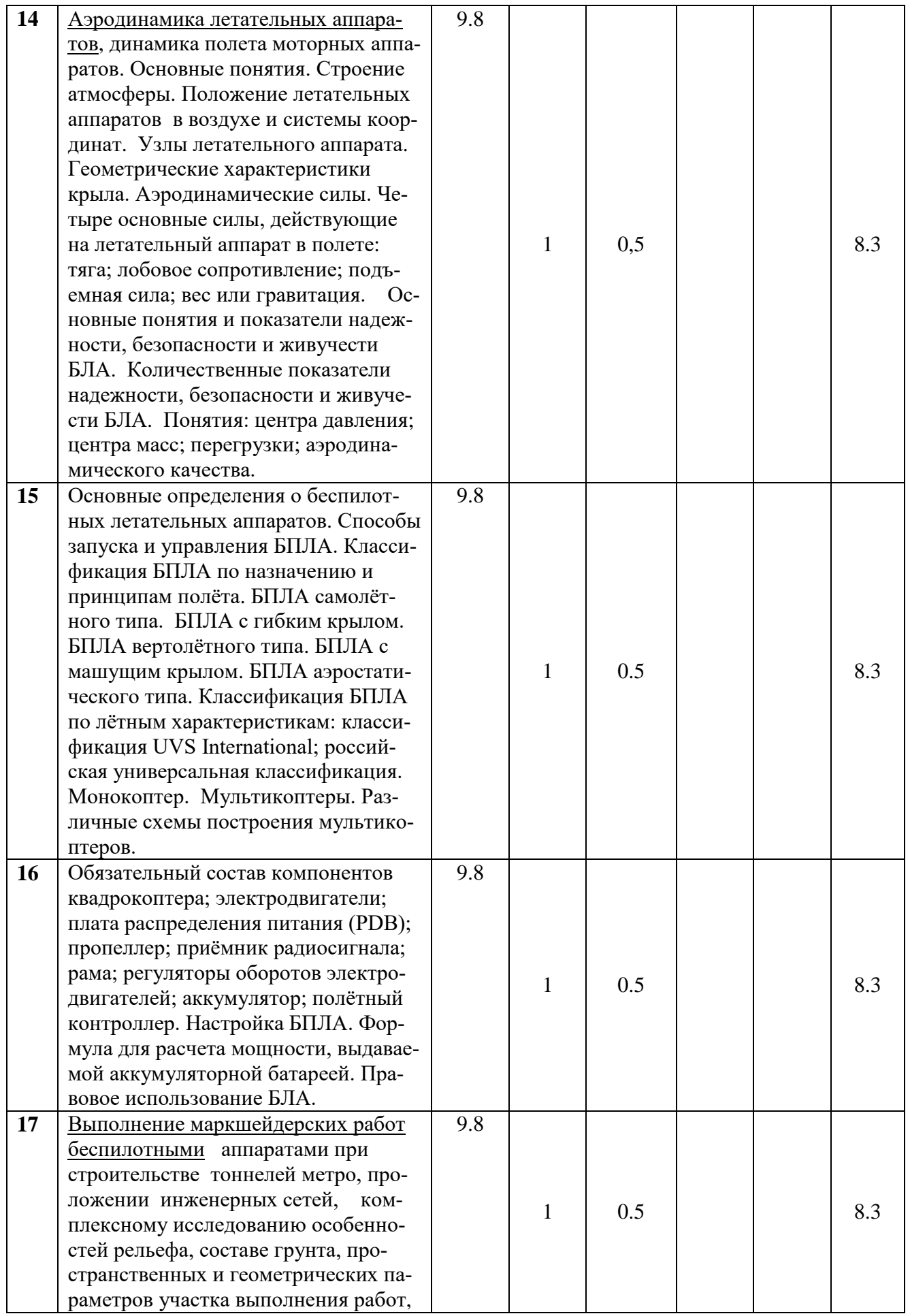

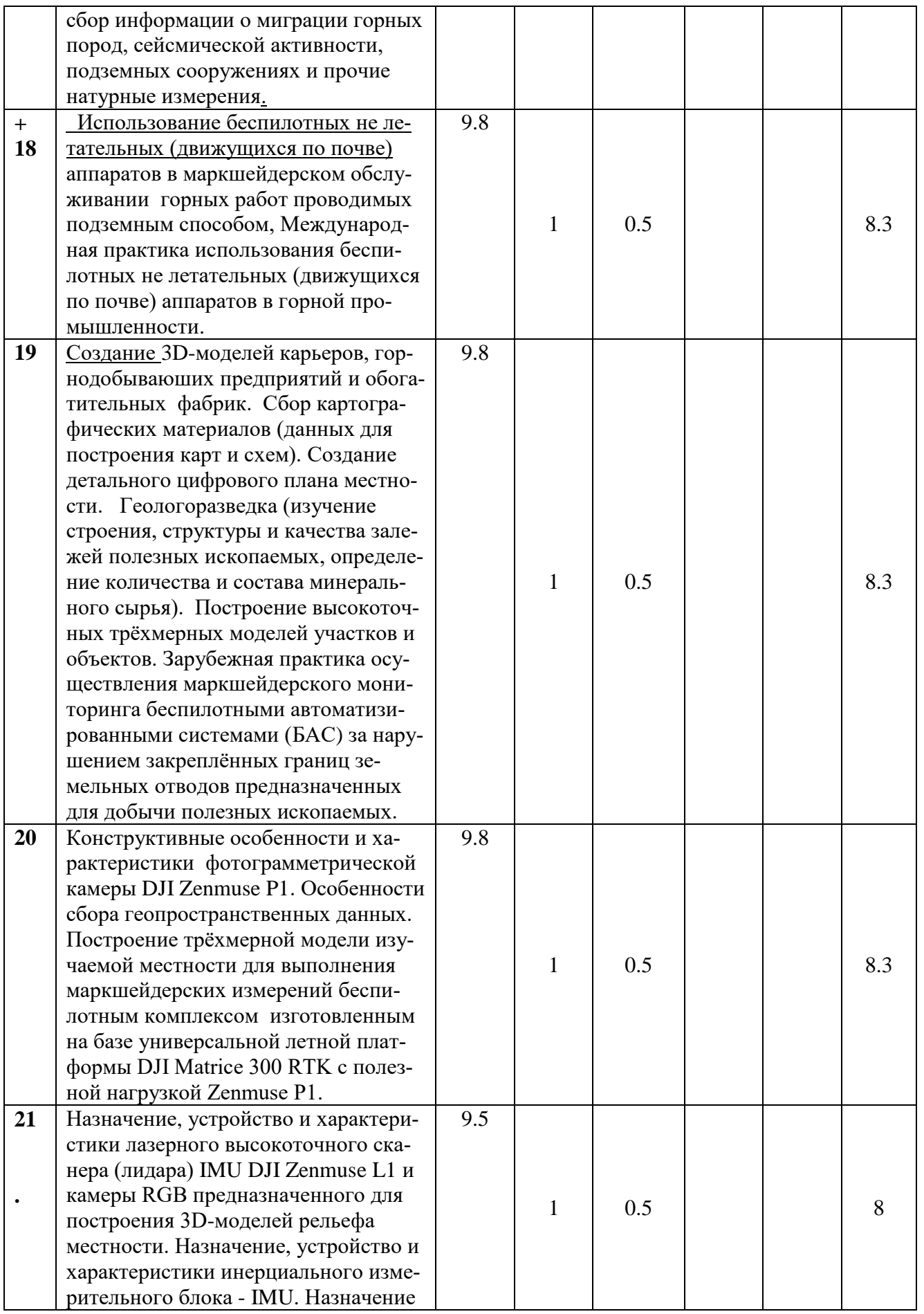

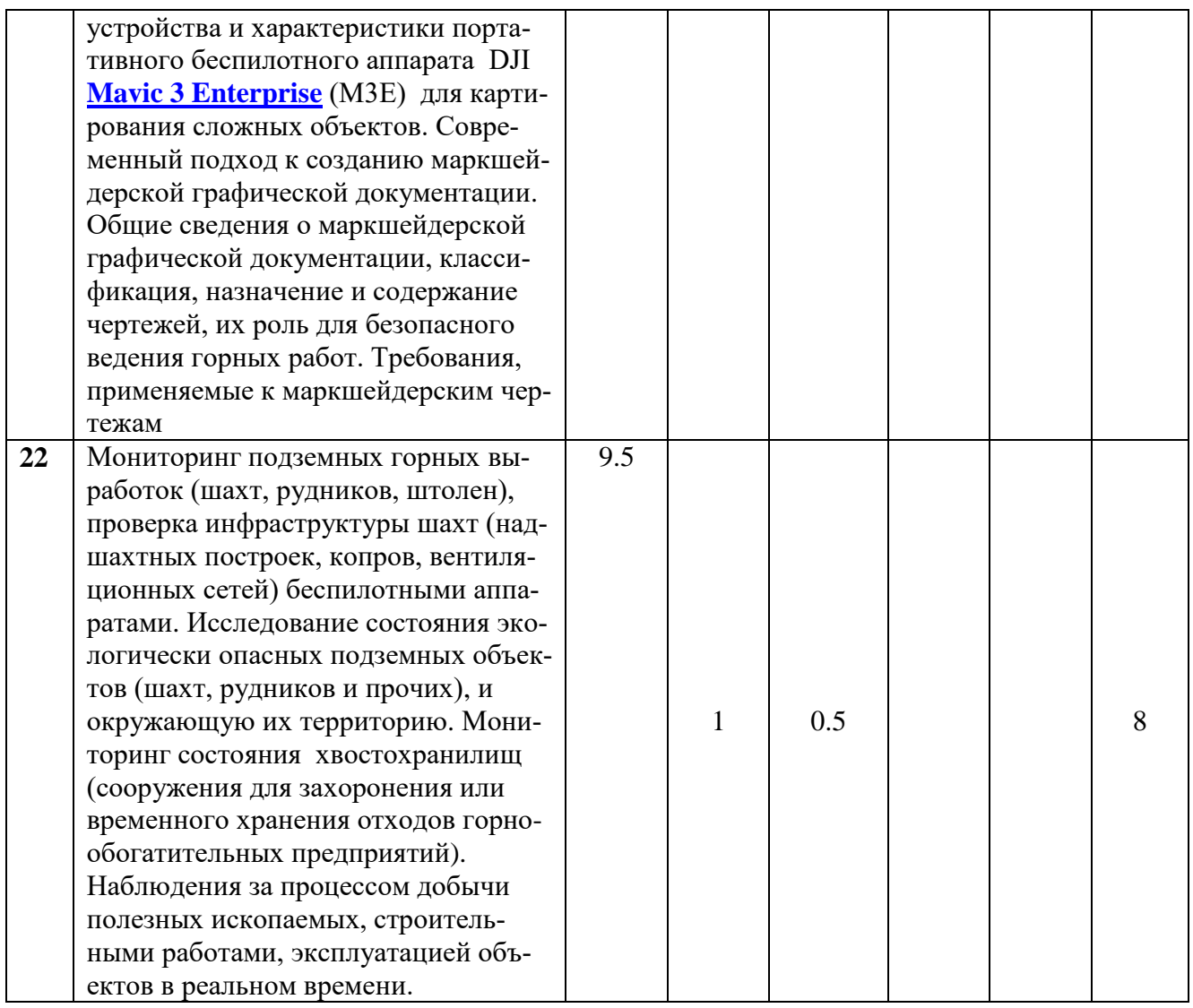

#### **3.3. Содержание дисциплины**

Традиционные способы маркшейдерских замеров территорий и объектов специальными приборами, теодолитами - тахеометрами, нивелирами, постепенно уступают место беспилотным технологиям. Профессиональные промышленные дроны обеспечивают сбор данных высокого качества, помогают сэкономить финансовые ресурсы и часы работы сотрудника. Цена беспилотников невысока, при этом спектр возможностей обширен: съёмка территорий большой площади, труднопроходимые и опасные участки земной поверхности, регулярный мониторинг районов с динамически меняющимся рельефом и очертаниями (карьеры, объекты хранения отходов и прочие). Маркшейдерские снимки, полученные с БЛА, отличаются подробной детализацией, на их основе создаются цифровые модели рельефа местности, имея которые можно планировать дальнейшие работы и принимать взвешенные решения.

## **3.3.1. Опытно-конструкторские разработки беспилотных аппаратов.**

**Тема 1.** Введение. Архитектура системы БЛА. Модели проектирования. Опытно-конструкторская разработка. Системы координат. Матрицы вращения. Системы координат БЛА. Воздушная скорость, скорость ветра и скорость относительно Земли. Ветровой треугольник. Дифференцирование вектора.

**Тема 2.** Кинематика и динамика. Переменные состояния. Кинематика. Динамика неизменяемых систем. Силы и моменты сил. Гравитационные силы. Аэродинамические силы и моменты. Движущие силы и моменты. Атмосферные возмущения.

**Тема 3.** Модели линейного проектирования. Описание нелинейных уравнений движения. Координированный поворот. Балансировочный режим. Модели передаточной функции. Линейные модели в пространстве состояний. Упрощенные режимы.

**Тема** 4. Проектирование автопилота с использованием последовательных замыканий контура обратной связи. Последовательное замыкание контура. Ограничения, связанные с насыщением, и их влияние на рабочие характеристики. Автопилот движения в боковом направлении. Автопилот продольного движения. Цифровая реализация контуров с ПИД - регулятором.

**Тема** 5. Датчики МБЛА. Акселерометры. Датчики угловой скорости. Датчики давления. Цифровые компасы. Система глобального позиционирования. Оценка состояния. Контрольный маневр. Фильтры низких частот. Оценка состояния путем обращения модели датчика. Теория динамического наблюдателя. Вывод дискретно-непрерывного фильтра Калмана. Оценка положения. Сглаживание данных GP.

 **Тема 6.** Модели наведения. Модель автопилота. Кинематическая модель управляемого полета. Кинематические модели наведения. Динамическая модель наведения. Движение по прямой линии и круговой орбите. Движение по прямолинейной траектории. Движение по круговой орбите. Система управления маршрутом. Переходы между путевыми точками. Траектории Дубинса.

**Тема 7.** Планирование траектории. Поточечные алгоритмы. Алгоритмы охвата. Навигация с помощью видеосистемы. Система координат карданного подвеса, видеокамеры и проективная геометрия. Нацеливание карданного подвеса. Геолокация. Оценка движения цели в плоскости изображения. Время до столкновения. Точная посадка.

 **Тема 8.** Основные положения прикладной теории управления беспилотными летательными аппаратами. Состав и классификация беспилотных ЛА. Структура современных беспилотных авиационных комплексов. Организация функционирования беспилотных авиационных комплексов. Жизненный цикл БЛА и основные задачи его реализации. Общая характеристика прикладной теории управления БЛА.

**Тема 9.** Ветровые возмущения траекторий движения БЛА . Общая характеристика ветровых возмущений. Оценки влияния ветровых возмущений на параметры полета БЛА. Общий метод моделирования движения БЛА в неспокойной атмосфере. Математические модели управляемого полета БЛА самолетных схем. Модели пространственного движения БЛА. Модели управляемых полетов БЛА в вертикальной и горизонтальной плоскостях. Модели движения БЛА в географических координатах. Модели управляемых установившихся режимов полетов БЛА. Формирование требуемых законов прямого управления БЛА.

**Тема 10.** Модели управляемого полета БЛА одновинтовой вертолетной схемы. Основные сведения из теории полета одновинтовых вертолетов. Общая математическая модель управляемого полета беспилотного вертолета. Частные модели управляемых полетов беспилотного вертолета. Модели динамики старта, взлета и посадки БЛА. Модели старта БЛА с мобильной пусковой установки. Модель парашютной посадки БЛА. Моделирование процессов аэродромного взлета и посадки БЛА. Модели взлета и посадки беспилотного вертолета.

 **Тема 11.** Траекторные методы формирования управления различными видами БЛА. Управление полетами БЛА по требуемым плоским траекториям. Управление полетами БЛА по требуемым пространственным траекториям. Управление информационными БЛА. Управление БЛА оптикоэлектронной видовой разведки и мониторинга наземных (надводных) объектов. Управление БЛА разведки и мониторинга загрязнений воздушного бассейна. Управление БЛА радиотехнической разведки. Управление БЛА ретрансляции связи воздушных и наземных объектов.

**Тема 12.** Управление полетами БЛА по замкнутой траектории с максимальной площадью охвата наземной поверхности. Полет БЛА в спокойной атмосфере . Полет БЛА при действии ветровых возмущений. Учет основных характеристик целевой аппаратуры БЛА оптико-электронной разведки и мониторинга. Управление БЛА при перелете между заданными точками маршрута в неспокойной атмосфере. Управление набором высоты БЛА. Управление разбегом БЛА по взлетно-посадочной полосе аэродрома. Оптимизация установившихся режимов полета БЛА. Прямолинейный горизонтальный полет БЛА. Барражирование БЛА по круговой траектории.

 **Тема 13.** Интеллектуальное управление БЛА . Постановка проблемы интеллектуального управления БЛА. Структура перспективной интегрированной интеллектуальной системы управления БЛА. Базовая бортовая экспертная система БЛА. Основные вопросы реализации бортовой экспертной системы подсистемы «Полет» интегрированной интеллектуальной системы управления БЛА.

**Тема 14.** Аэродинамика летательных аппаратов, динамика полета моторных аппаратов. Основные понятия. Строение атмосферы. Положение летательных аппаратов в воздухе и системы координат. Узлы летательного аппарата. Геометрические характеристики крыла. Аэродинамические силы. Четыре основные силы, действующие на летательный аппарат в полете: тяга;

лобовое сопротивление; подъемная сила; вес или гравитация. Основные понятия и показатели надежности, безопасности и живучести БЛА. Количественные показатели надежности, безопасности и живучести БЛА. Понятия: центра давления; центра масс; перегрузки; аэродинамического качества.

**Тема 15.** Основные определения о беспилотных летательных аппаратов. Способы запуска и управления БПЛА. Классификация БПЛА по назначению и принципам полёта. БПЛА самолётного типа. БПЛА с гибким крылом. БПЛА вертолётного типа. БПЛА с машущим крылом. БПЛА аэростатического типа. Классификация БПЛА по лётным характеристикам: классификация UVS International; российская универсальная классификация. Монокоптер. Мультикоптеры. Различные схемы построения мультикоптеров.

 **Тема 16.** Обязательный состав компонентов квадрокоптера; электродвигатели; плата распределения питания (PDB); пропеллер; приёмник радиосигнала; рама; регуляторы оборотов электродвигателей; аккумулятор; полётный контроллер. Настройка БПЛА. Формула для расчета мощности, выдаваемой аккумуляторной батареей. Правовое использование БЛА.

## **3.3.2. Выполнение маркшейдерских работ беспилотными аппаратами.**

**Тема 17.** Выполнение маркшейдерских работ беспилотными аппаратами при строительстве тоннелей метро, проложении инженерных сетей, комплексному исследованию особенностей рельефа, составе грунта, пространственных и геометрических параметров участка выполнения работ, сбор информации о миграции горных пород, сейсмической активности, подземных сооружениях и прочие натурные измерения.

 **Тема 18.** Использование беспилотных не летательных (движущихся по почве) аппаратов в маркшейдерском обслуживании горных работ проводимых подземным способом, Международная практика использования беспилотных не летательных (движущихся по почве) аппаратов в горной промышленности.

**Тема 19.** Создание 3D-моделей карьеров, горнодобываюших предприятий и обогатительных и фабрик. Сбор картографических материалов (данных для построения карт и схем). Создание детального цифрового плана местности. Геологоразведка (изучение строения, структуры и качества залежей полезных ископаемых, определение количества и состава минерального сырья). Построение высокоточных трёхмерных моделей участков и объектов. Зарубежная практика осуществления маркшейдерского мониторинга беспилотными автоматизированными системами (БАС) за нарушением закреплённых границ земельных отводов предназначенных для добычи полезных ископаемых.

**Тема 20.** Конструктивные особенности и характеристики фотограмметрической камеры DJI Zenmuse P1. Особенности сбора геопространственных данных. Построение трёхмерной модели изучаемой местности для выполнения маркшейдерских измерений беспилотным комплексом изготовленным на базе универсальной летной платформы DJI Matrice 300 RTK с полезной нагрузкой Zenmuse P1.

**Тема 21** Назначение, устройство и характеристики лазерного высокоточного сканера (лидара) IMU DJI Zenmuse L1 и камеры RGB предназначенного для построения 3D-моделей рельефа местности. Назначение, устройство и характеристики инерциального измерительного блока - IMU. Назначение устройства и характеристики портативного беспилотного аппарата DJI **[Mavic 3 Enterprise](https://vk.com/away.php?to=https%3A%2F%2Faeromotus.ru%2Fproduct%2Fmavic-3-enterprise%2F)** (М3E) для картирования сложных объектов. Современный подход к созданию маркшейдерской графической документации. Общие сведения о маркшейдерской графической документации, классификация, назначение и содержание чертежей, их роль для безопасного ведения горных работ. Требования, применяемые к маркшейдерским чертежам.

 **Тема 22** Мониторинг подземных горных выработок (шахт, рудников, штолен), проверка инфраструктуры шахт (надшахтных построек, копров, вентиляционных сетей) беспилотными аппаратами. Исследование состояния экологически опасных подземных объектов (шахт, рудников и прочих), и окружающую их территорию. Мониторинг состояния хвостохранилищ (сооружения для захоронения или временного хранения отходов горнообогатительных предприятий). Наблюдения за процессом добычи полезных ископаемых, строительными работами, эксплуатацией объектов в реальном времени.

## **3.4. Тематика семинарских/практических и лабораторных занятий**

#### *Лабораторно-практическая работа № 1*

1. Работа со светодальномерами.

Цель работы: изучить принцип работы светодальномеров; научиться выполнять измерения и вычислять длину с учётом поправок.

Приборы для исследования: СМ-5, СП-2, Топаз.

Последовательность выполнения работ 1.

Изучить блок-схему светодальномера (рис. 1.1).

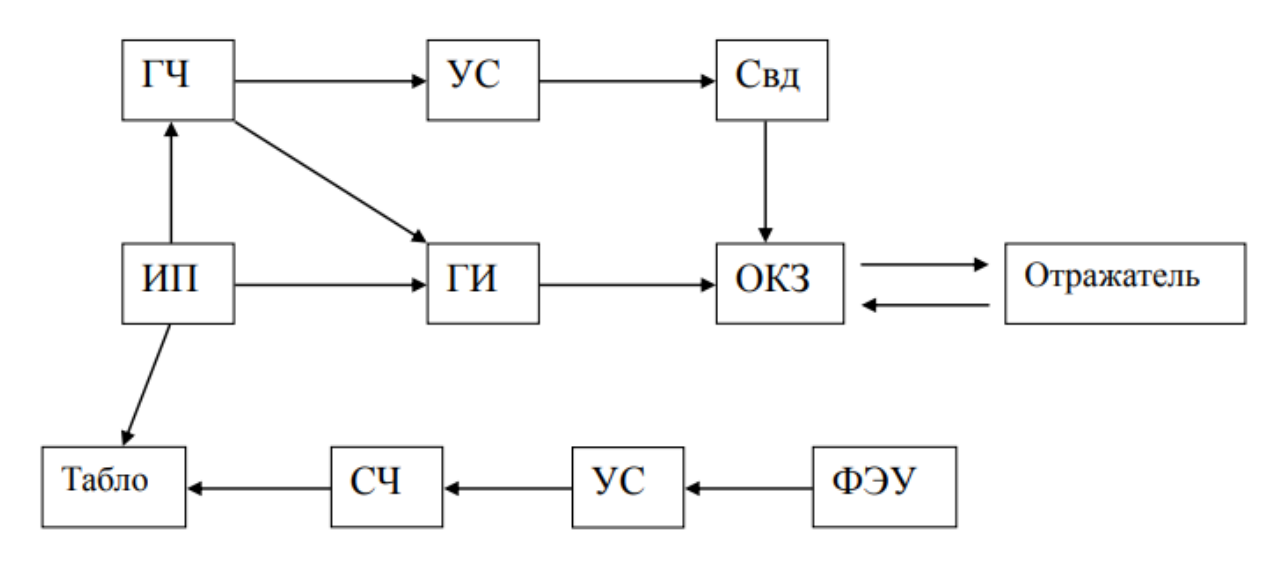

Рис. 1.1. Блок-схема светодальномера.

Условные обозначения:

ГЧ – генератор частоты модуляции;

УС – усилитель сигнала

Свд – светодиод

ОКЗ – оптическое короткое замыкание

ФЭУ – фотоэлектронный умножитель

СЧ – счетчик импульсов

- ГИ генератор импульсов
- ИП источник питания

2. Указать название пронумерованных деталей и узлов светодальномеров на рис. 1.1.

3. Выполнить поверки светодальномеров. Пригодность светодальномеров к использованию определяют в процессе поверок, которые проводят перед вводом в эксплуатацию, после хранения на складе, после длительной

транспортировки, нахождения в особо неблагоприятных условиях и периодически при эксплуатации. Поверки различных светодальномеров могут несколько отличаться друг от друга. У некоторых светодальномеров могут предусматриваться особые поверки, обусловленные спецификой конструкции. Но в общем проводят следующий комплекс поверок светодальномеров.

3.1. Внешний осмотр прибора. Здесь обращают внимание на плавность вращения трубы, наводящих винтов, надежность работы закрепительных винтов и др.

3.2. Поверки установочных уровней и центрировочных устройств. Уровни и центрировочные устройства поверяют и юстируют теми же известными методами, что и у других геодезических приборов.

3.3. Проверка правильности показаний контрольных приборов. Выполняется с использованием контрольных источников питания, вольтметров и др.

3.4. Поверка масштабной частоты. Осуществляется при помощи стандартного частотомера. Порядок поверки определен в техническом описании конкретного светодальномера.

3.5. Поверка параллельности визирной оси визира и светового луча светодальномера.

3.6. Определение постоянной поправки светодальномера. Выполняется на базисе с известной длиной. Так как величина поправки не зависит от измеряемой линии, целесообразно определять её на возможно более коротком базисе в благоприятных для измерения условиях.

4. Определение ошибки измерения расстояний одним приемом. Выполняется на контрольных базисах различной длины в пределах рабочего диапазона работы прибора. 5 5. Для различных светодальномеров в результаты измерения вводят поправки за температуру, давление, влажность и др. Они, как правило, определяются из номограмм и таблиц в паспорте или из технического описания прибора. 6.

Научиться пользоваться метеоприборами и определять поправки для соответственных погодных условий.

7. Вычислить горизонтальное проложение измеряемой линии по формуле

$$
S_{\text{F} \text{OP}} = S_{\text{H}3\text{M}} + \Delta S f + \Delta S_{\text{H}} + \Delta S h + \Delta S c + \text{Corp} \tag{1.1}
$$

где ΔSf – поправка за уход масштабной частоты;

ΔSц – поправка за цикличность;

 $\Delta$ Sh – поправка за наклон;

ΔSc – поправка контрольного отсчета;

Сотр – постоянное слагаемое с отражателем (по паспорту).

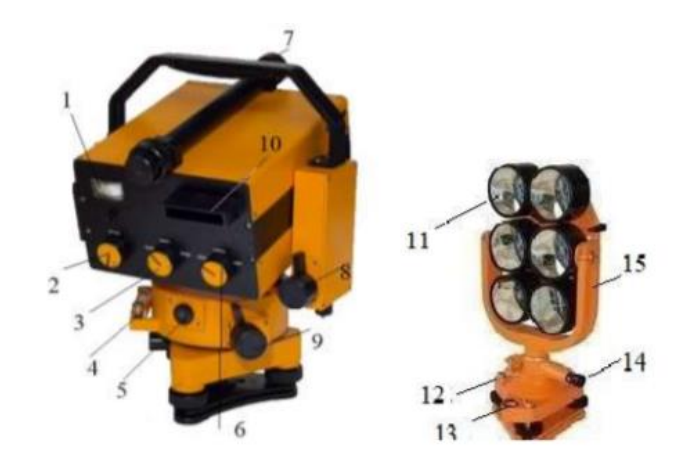

Рис. 1.2 . Светодальномер СП-2 и шестипризменный отражатель.

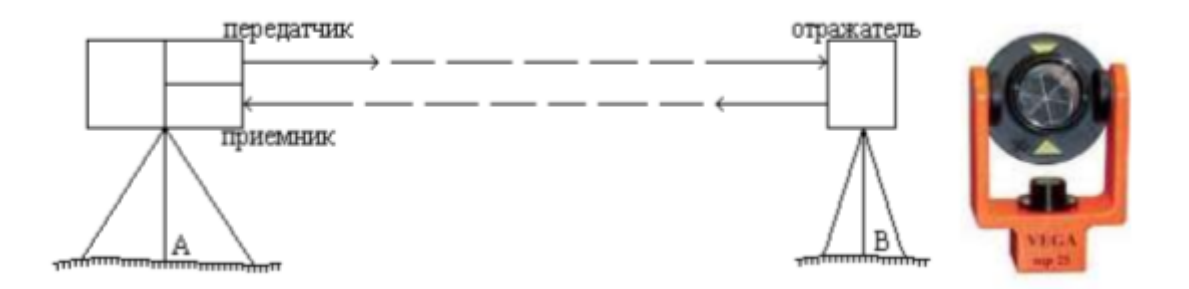

Рис. 1.3 Принципиальная схема измерения расстояния светодальномером.

.

Измерение расстояний с помощью светодальномера (рис. 1.2) основано на измерении промежутка времени t, в течение которого свет дважды проходит расстояние D, в прямом и обратном направлении. Для того чтобы свет проходил в обратном направлении, используют отражатели. Пример вычисления линий, измеренных светодальномером СП-2, приведен в табл. 1.1.

#### **Таблица 1.1**

 **Журнал измерений импульсным светодальномером СП-2.** Линия 1-5. Дата 28.11.2021г.. Наблюдатель Петров Ю. М. Контроль питания 7,2. Температура 18,3. Давление 740,5. Нпр. 103,44 м. iпр. 1,30м. Нотр. 102,20м. iотр. 1,28м. Сэт.60мм. Время 08ч. 15мин. Погода облачная Sприбл. 1,2 км.. Corp. =  $-80.0$  MM.. Kn =  $+0.68$  Kf = 0.0

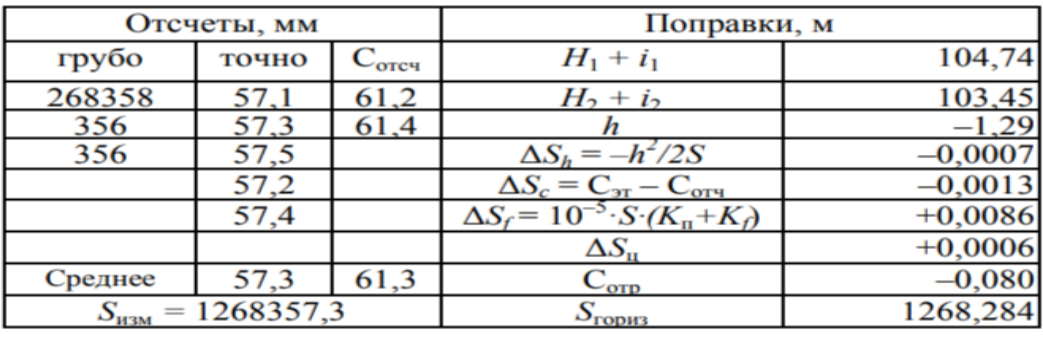

#### **Метеоприборы.**

**Барометр анероид** (др. греч. βάρος – «тяжесть» и μετρέω – «измеряю» – прибор для измерения атмосферного давления. Анероиды (греч. «а» – отрицание, «нерос» – влажный).

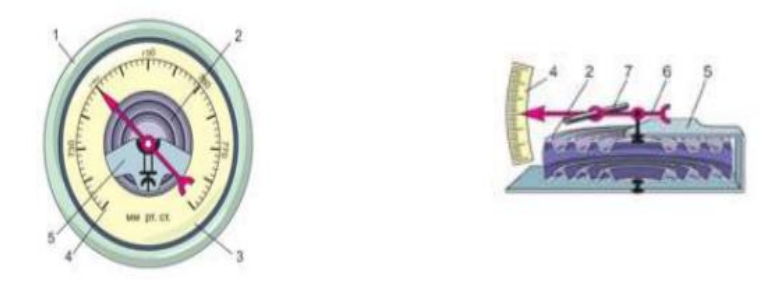

Рис. 1.4 Барометр-анероид.

Главная часть барометра-анероида – лёгкая, упругая, полая внутри металлическая коробочка 2 (рис.1.4) с гофрированной (волнистой) поверхностью. Воздух из коробочки откачен. Её стенки растягивает пружинящая металлическая пластина 5. К ней при помощи специального механизма прикреплена стрелка 6, которая насажена на ось 7 . Конец стрелки передвигается по шкале 4, размеченной в миллиметрах ртутного столба (мм рт. ст.). Все детали барометра помещены внутрь корпуса 1, закрытого спереди стеклом 3.

Согласно формуле F = pS, изменение атмосферного давления (то есть величины «p») будет приводить к изменению силы, сдавливающей стенки коробочки. Следовательно, будет изменяться и величина их прогиба. Возникающее движение стенок коробочки при помощи механизма передастся стрелке и вызовет её сдвиг к другому делению шкалы. Барометр-анероид – очень чувствительный прибор. Наблюдая за барометром, вы легко обнаружите, что его показания меняются при перемене погоды. Замечено, что перед ненастьем атмосферное давление падает, а перед ясной погодой – возрастает. Кроме того, показания барометра зависят от высоты места наблюдения над уровнем моря. Чем выше мы будем подниматься, тем меньшим будет атмосферное давление. При небольших высотах подъёма каждые 12 метров атмосферное давление уменьшается на 1 миллиметров ртутного столба.

**Психрометр** (др. греч. ψυχρός – холодный), гигрометр психрометрический – прибор для измерения влажности воздуха и его температуры.

## **Принцип действия.**

Скорость испарения влаги увеличивается по мере уменьшения относительной влажности воздуха. Испарение влаги, в свою очередь вызывает охлаждение объекта, с которого влага испаряется. По мере охлаждения влажного объекта уменьшается и скорость испарения влаги до тех пор, пока при некоторой температуре не будет достигнуто динамическое равновесие – количество испарившейся влаги сравняется с количеством конденсирующейся.

#### **Устройство**.

Простейший психрометр состоит из двух термометров (рис. 1.5), один – обычный сухой термометр, а второй имеет устройство увлажнения. Термометры имеют точную градуировку с ценой деления 0,2–0,1 градуса. Термодатчик влажного термометра обернут хлопчатобумажной тканью. Вследствие испарения влаги, увлажнённый термометр охлаждается. Для определения относительной влажности снимают показания сухого и влажного термометров, а далее используют психрометрическую таблицу 1.2.

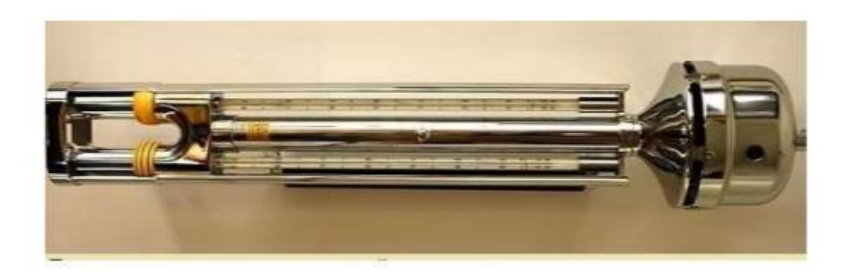

Рис. 1.5. Психрометр аспирационный.

## Таблица 1.2

|             |  |  |  |                                                          |  |  | пенхрометри теская таолица |  |  |                                                          |                                                                                          |              |
|-------------|--|--|--|----------------------------------------------------------|--|--|----------------------------|--|--|----------------------------------------------------------|------------------------------------------------------------------------------------------|--------------|
| Показатели  |  |  |  | Разность показаний термометров, °С                       |  |  |                            |  |  |                                                          |                                                                                          |              |
| сухого      |  |  |  |                                                          |  |  |                            |  |  |                                                          | 0,5 1,0 1,5 2,0 2,5 3,0 3,5 4,0 4,5 5,0 5,5 6,0 6,5 7,0 7,5 8,0 8,5 9,0 9,5 10,0 10,5 11 |              |
| воздуха, °С |  |  |  | Относительная влажность, %                               |  |  |                            |  |  |                                                          |                                                                                          |              |
| 5           |  |  |  | 91 83 75 66 58 50 42 34 26 19                            |  |  |                            |  |  |                                                          |                                                                                          |              |
| 6           |  |  |  | 92 84 76 67 60 52 45 37 30 22 15                         |  |  |                            |  |  |                                                          |                                                                                          |              |
| 7           |  |  |  | 92 84 77 69 62 54 47 40 33 26 19                         |  |  |                            |  |  |                                                          |                                                                                          |              |
| 8           |  |  |  | 92 85 78 70 63 56 49 42 36 29 22 16                      |  |  |                            |  |  |                                                          |                                                                                          |              |
| 9           |  |  |  | 93 86 79 71 65 58 51 45 38 32 25 19                      |  |  |                            |  |  |                                                          |                                                                                          |              |
| 10          |  |  |  | 93 86 79 73 66 60 53 47 41 34 28 22 16                   |  |  |                            |  |  |                                                          |                                                                                          |              |
| 11          |  |  |  | 93 87 80 74 67 61 55 49 43 37 31 26 20                   |  |  |                            |  |  |                                                          |                                                                                          |              |
| 12          |  |  |  | 93 87 81 75 69 63 57 51 45 40 34 28 23 18                |  |  |                            |  |  |                                                          |                                                                                          |              |
| 13          |  |  |  | 94 88 82 76 70 64 58 53 47 42 36 31 26 20                |  |  |                            |  |  |                                                          |                                                                                          |              |
| 14          |  |  |  | 94 88 82 76 71 65 60 54 49 44 39 33 28 23 18             |  |  |                            |  |  |                                                          |                                                                                          |              |
| 15          |  |  |  | 94 88 83 77 72 66 61 56 51 46 41 36 31 26 21 18          |  |  |                            |  |  |                                                          |                                                                                          |              |
| 16          |  |  |  | 94 89 83 78 73 68 63 57 52 48 43 38 33 29 24 20          |  |  |                            |  |  |                                                          |                                                                                          |              |
| 17          |  |  |  | 95 89 84 79 74 69 64 59 54 49 45 40 35 31 27 22 19       |  |  |                            |  |  |                                                          |                                                                                          |              |
| 18          |  |  |  | 90 84 79 74 70 65 60 55 51 47 42 37 33 29 24 21 17       |  |  |                            |  |  |                                                          |                                                                                          |              |
| 19          |  |  |  | 90 85 80 75 70 66 61 57 52 48 44 39 35 31 27 23 19       |  |  |                            |  |  |                                                          |                                                                                          |              |
| 20          |  |  |  | 90 85 81 76 71 67 63 58 54 50 45 41 37 33 29 25 22 18    |  |  |                            |  |  |                                                          |                                                                                          |              |
| 21          |  |  |  | 90 85 81 77 72 68 64 59 55 51 47 43 39 35 31 28 24 21 17 |  |  |                            |  |  |                                                          |                                                                                          |              |
| 22          |  |  |  | 91 85 82 77 73 69 64 61 56 52 48 44 41 37 33 30 26 23 19 |  |  |                            |  |  |                                                          |                                                                                          |              |
| 23          |  |  |  | 91 86 82 78 74 70 65 62 58 54 50 46 42 39 35 32 28 25 21 |  |  |                            |  |  |                                                          | 18                                                                                       |              |
| 24          |  |  |  |                                                          |  |  |                            |  |  | 91 87 83 78 74 70 66 62 59 55 51 48 44 40 37 33 30 27 24 | 20                                                                                       |              |
| 25          |  |  |  |                                                          |  |  |                            |  |  | 91 87 83 79 75 71 67 63 60 56 52 49 45 42 38 35 32 29 26 | 22                                                                                       | $ 19\rangle$ |

Психрометрическая таблина

#### **Контрольные вопросы:**

1. Дать описание частей и деталей на рис. 1.4.

2. Виды модуляции.

3. Что входит в понятие атмосферные показатели и какими приборами их измеряют?

4. Как определить постоянное слагаемое прибора?

5. Объяснить принцип измерения длин линий с помощью светодальномера.

6. Какие атмосферные показатели значительно влияют на линейные измерения? 7. Пе-

речислите классификацию радио-, светодальномеров.

#### *Лабораторно-практическая работа № 2*

#### **Нивелиры с компенсатором.**

## **Цель работы**:

- Изучить принцип работы компенсатора в геодезических приборах.
- Научиться выполнять исследование о работе компенсатора. **Приборы для исследования: Н3К; CONDTROL 24 X; AL120; Sprinter50.**

## **Последовательность выполнения работ.**

1. Указать название и назначение пронумерованных частей нивелиров НЗК, Leica Sprinter 50 (рис. 2.1).

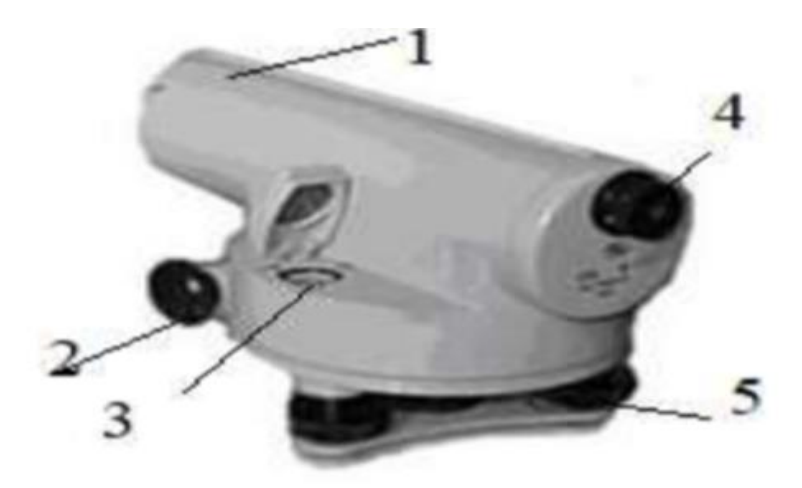

Рис.2.1 Нивелир НЗК

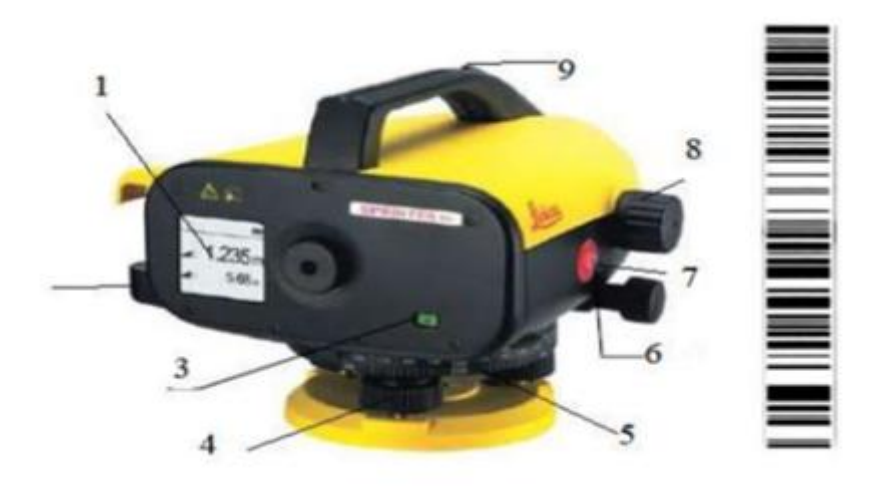

Рис.2.2. Электронный нивелир Leica Sprinter 50 и штрих-кодовая рейка (справа)

#### 2. Выполнить поверку недокомпенсации**.**

#### **Поверка недокомпенсации**

Для нивелиров с компенсаторами выполняют поверку недокомпенсации. При производстве поверки в полевых условиях нивелир располагают в середине створа между двумя рейками, установленными по уровням и закрепленными неподвижно с помощью рейко-держателей или штативов. Один из подъемных винтов нивелира необходимо располагать по створу нивелируемой линии.

Выполняют определение превышений в пяти сериях. В каждой серии

перед взятием отсчётов задают наклоны подъёмными винтами, приводя пузырёк установочного уровня в положения, указанные на рис. 2.3. Для каждой серии и каждого наклона вычисляют превышения. Перед каждой серией изменяют высоту прибора. Расстояние между рейками должно быть 10, 50, 100 м для высокоточных нивелиров,  $100$  и  $200$  м – для точных и  $200$  м – для технических. Все данные занести в табл. 2.1.

Если средние значения превышения, полученные при положении круглого уровня II, III, IV и V, отличаются от среднего при положении I более чем на 3 мм, то нивелир необходимо исправлять в мастерской.

Таблица 2.1

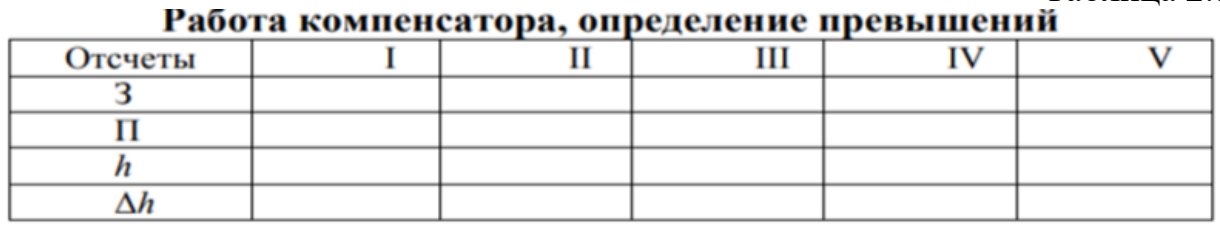

Иногда недопустимая недокомпенсация наблюдается только в одном из положений пузырька уровня при наклоне оси нивелира подъёмными винтами.

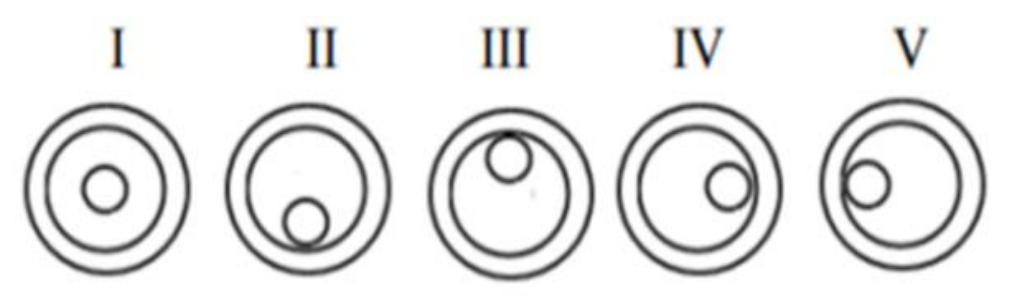

Рис. 2.3 Положение пузырька установочного уровня

В этом случае можно выполнять работы, но необходимо следить, чтобы пузырёк в процессе нивелирования не занимал установленного исследованием недопустимого положения.

#### **Контрольные вопросы**

1. Перечислите виды компенсаторов, используемых в геодезических приборах.

2. Что вы понимаете под определением рабочего диапазона компенсатора?

3. Назовите предельное расхождение недокомпенсации для нивелирования III класса.

4. Как определить рабочее состояние компенсатора перед началом работ?

5. Для каких целей используется в нивелирах с компенсатором демпфер?

## *Лабораторно-практическая работа № 3*

#### **Работа с электронным теодолитом.**

## **Цель работы**:

**.** 

Изучить конструктивные особенности электронного теодолита.

Научиться выполнять угловые измерения.

## **Приборы для исследования: TEO 20 (Vega) Последовательность выполнения работы 1.**

1. Дать название пронумерованным винтам и деталям теодолита, представленного на рис.3.1.

2. Выполнить основные поверки теодолита.

3. Выполнить пробные измерения горизонтальных углов: правых и левых измерений. Выполнить угловые измерения методом отдельного угла 4 раза данные записать в журнал.

4. Вычислить СКП измеренного угла.

5. Научиться выполнять установки вертикальных измерений.

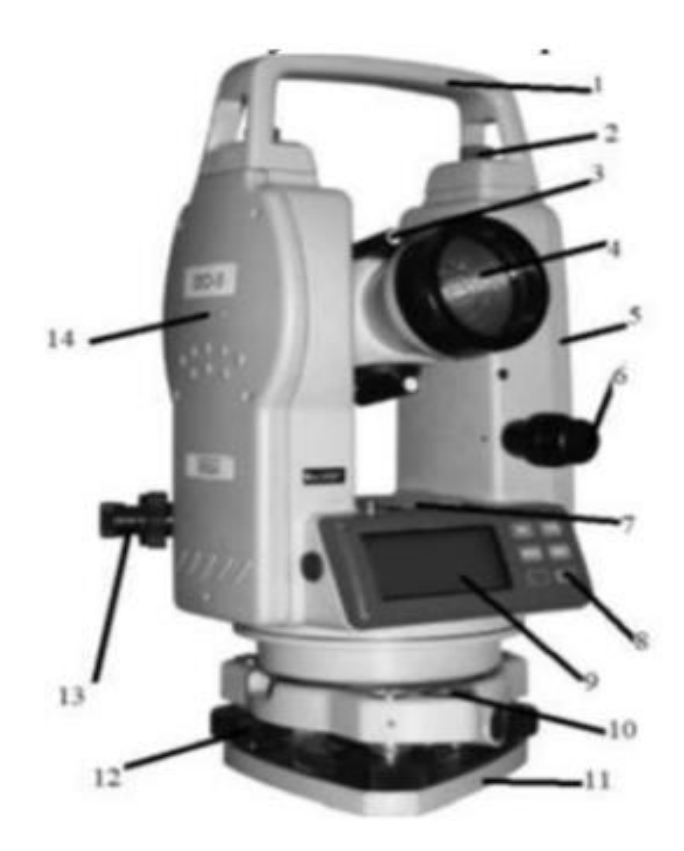

## **Характеристика электронного теодолита TEO 20 (Vega) - рис. 3.1**

Электронные теодолиты TEO 20 (Vega) имеют систему отсчета горизонтальных и вертикальных углов. Теодолит состоит из водонепроницаемого корпуса, вмещающего оптические и электронные компоненты. Принцип действия теодолита основан на использовании кодового датчика угла поворота, состоящего из оптического лимба с нанесённым двоичным кодом.

Считывающего светодиодного блока и регистрирующего фотодиодного устройства. Теодолит обеспечивает автоматическое считывание по горизонтальному и вертикальному угломерным датчикам. Результаты считывания выводятся на дисплей. Управление теодолитом осуществляется с помощью 6 - кнопочной панели. В рабочее положение теодолит приводится с помощью уровней: круглого, размещенного на трегере и точного цилиндрического, закрепленного на алидаде горизонтального круга. Точная установка (центрирование) теодолита над заданной точкой осуществляется с помощью встроенного оптического центрира.

Зрительная труба теодолита имеет дальномерную сетку нитей, что позволяет измерять расстояние до определяемых точек с помощью нивелирной рейки.

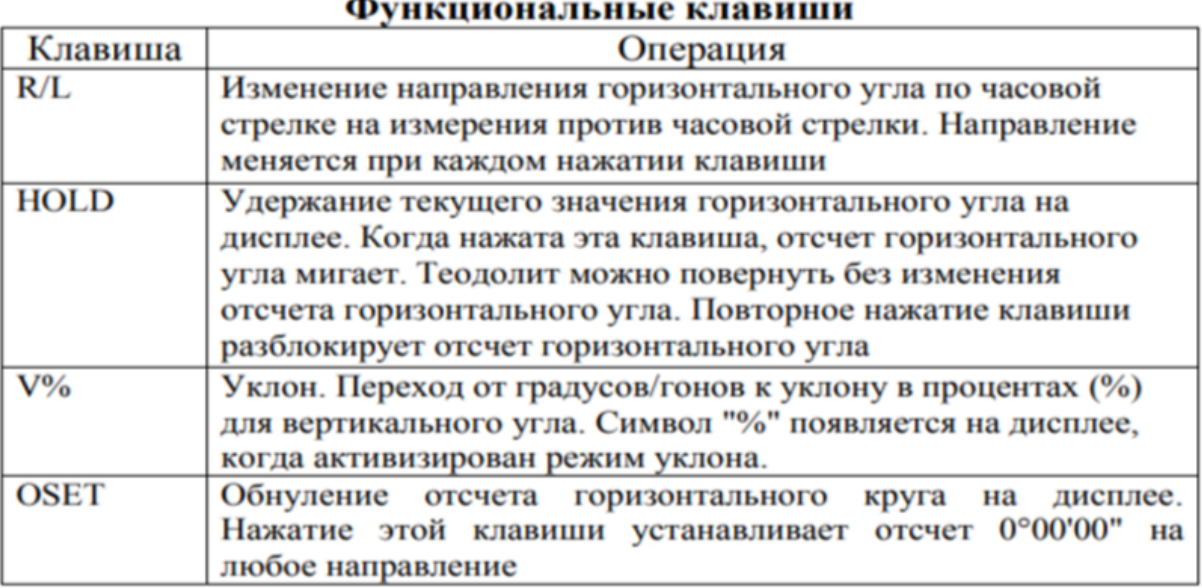

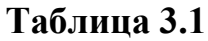

#### **Контрольные вопросы**

1. Расскажите принцип действия угловых измерений в электронных теодолитах.

2. Перечислите основные преимущества и недостатки электронных приборов при сравнении с оптическими теодолитами, аналогичной точности.

3. Перечислите поверки и особенности их выполнения для электронных теодолитов.

## **Лабораторно - практическая работа № 4**

#### **Работа с электронным тахеометром.**

#### **Цель работы**:

- Изучить конструктивные особенности электронного тахеометра.
- Научиться выполнять угловые измерения.
- Научиться выполнять инженерные задачи.
- Решать обратную засечку.
- Вынос в натуру по координатам.

## **Приборы для исследования: тахеометра Leica**

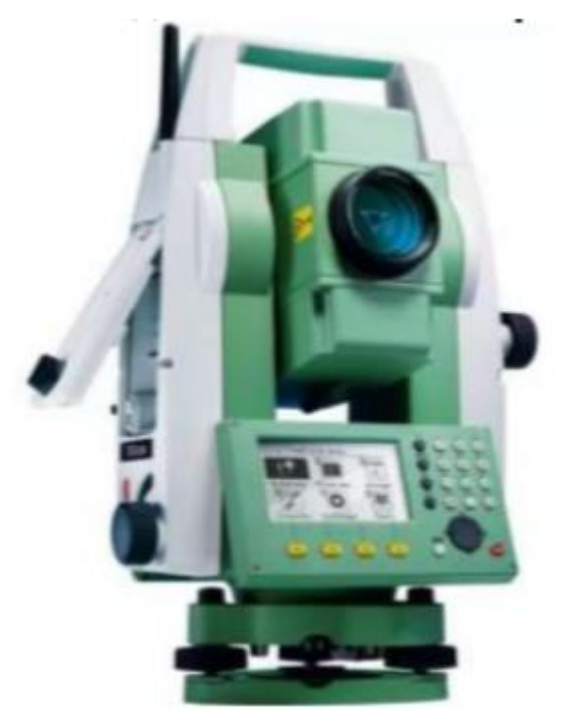

Рис.4.1 Электронный тахеометр **Leica**

## **Последовательность выполнения работы**

1. Изучить последовательность работы с тахеометром.

2. Изучить значения функциональных кнопок и последовательность выполнения основных поверок тахеометра.

3. Изучить и решить самостоятельно инженерные задачи, дать описание последовательности выполнения.

- 4. Написать технические характеристики тахеометра.
- 5. Выполнить вынос в натуру, для этого определить

местоположение съёмочной точки методом обратной засечки. Сущность обратной угловой засечки заключается в том, чтобы найти координаты станции, на которой установлен электронный тахеометр, по известным точкам, в количестве не менее 2. Производится измерение расстояний и углов, после чего на дисплей выводятся результаты обратной засечки и точность определения станции. Большее количество точек увеличивает точность определения координат станции. На рисунке 4.2представлена обратная засечка по 3 известным точкам A, B и C для определения координат точки M.

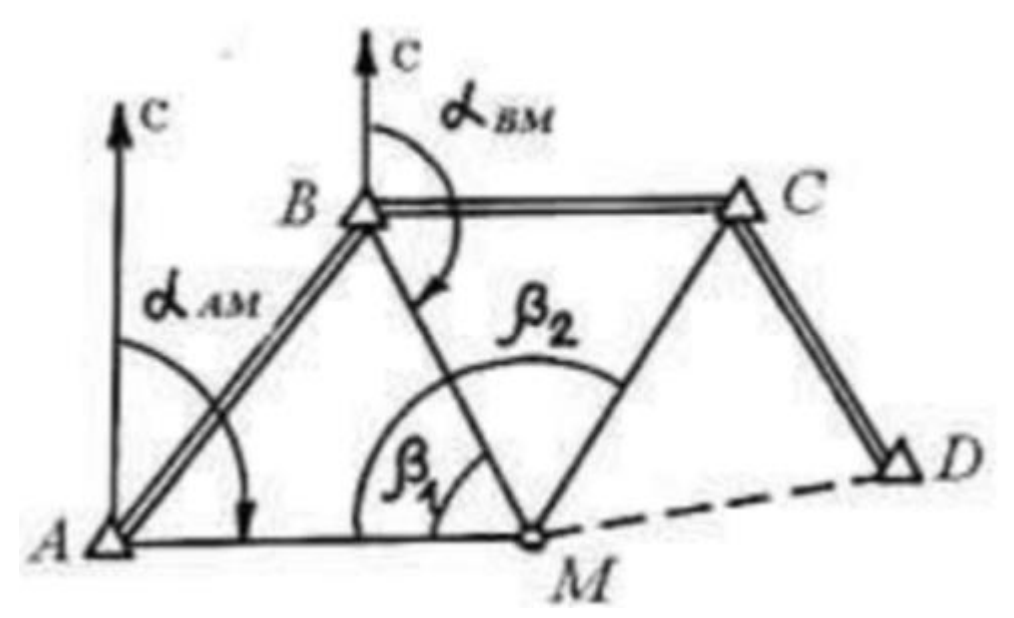

Рис. 4.2. **Обратная угловая засечка**

## **Последовательность вынесения точек.**

Для вынесения в натуру точек находим наиболее удобную точку, с которой будут хорошо просматриваться хотя бы *две* опорные точки для произведения операции. Координаты исходных точек указаны в таблице 4.1 .

Таблица 4.1

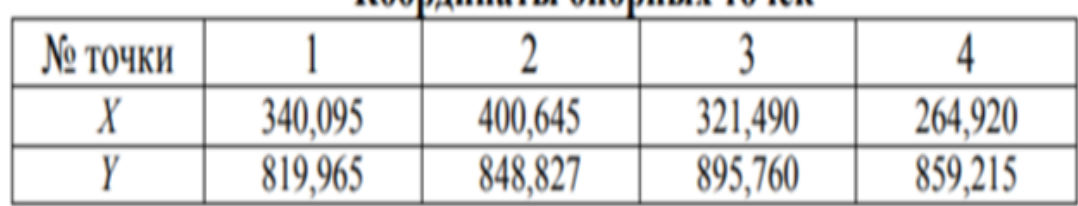

## Коорлиняты опорных точек

Выполняется горизонтирование тахеометра по электронному уровню, выбирается программа установки станции с помощью засечки.

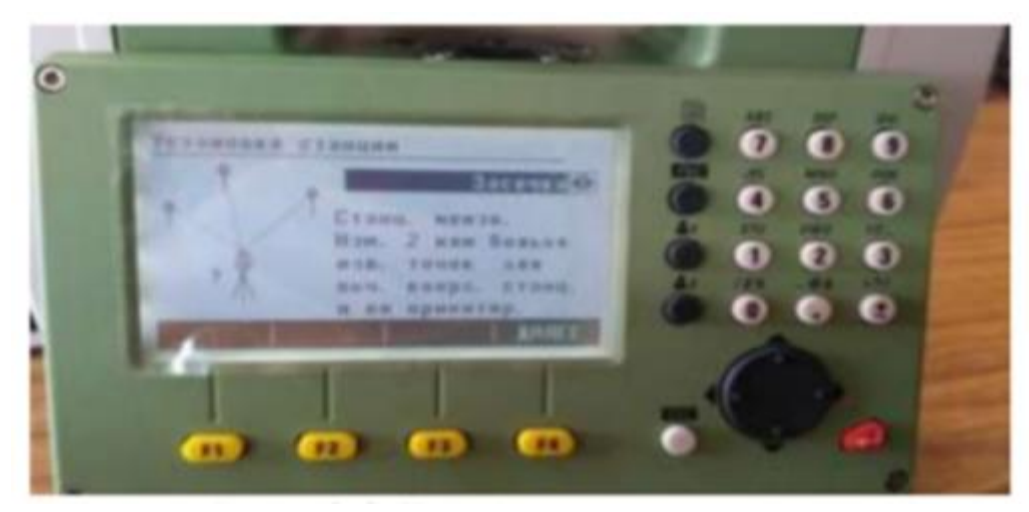

**Рис. 4.3. Выбор программы**

Устанавливаем высоту и номер станции. Наводимся на точки с известными координатами. Предварительно вводим их координаты, нажав на кнопку «XYH». Высотную координату в данной лабораторной работе допускается выбирать произвольно.

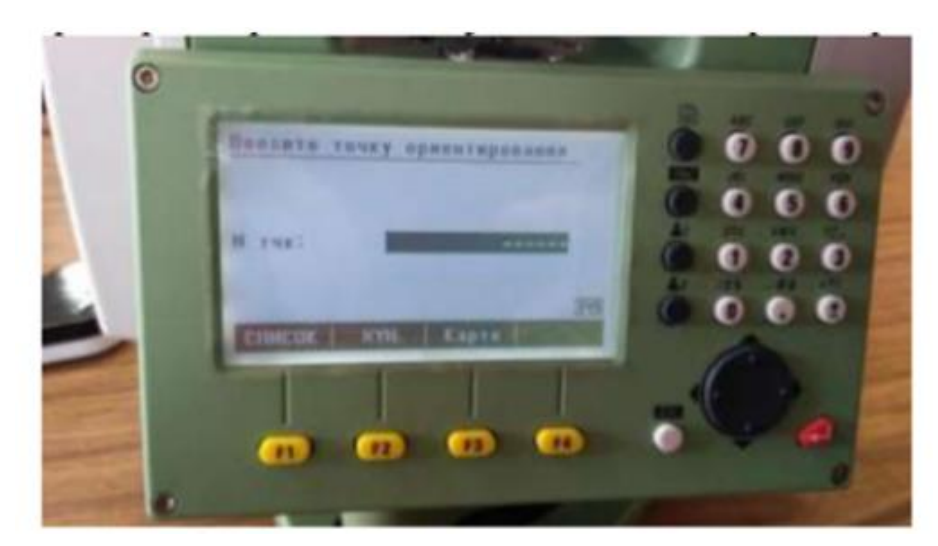

**Рис. 4.4. Выбор точки ориентирования**

Нажимаем кнопку «Далее», после чего прибор посчитает свои координаты станции. По данным проекта по вариантам производится вынесение точек в натуру. Координаты точек для выноса в натуру снимаются с плана поверхности или по варианту (см. табл. 4.1). Для выноса точек в натуру выбираем программу «Разбивка», в которой по известным координатам спроектированных точек будет определено их горизонтальное положение на местности. Воспользуемся дисплейной кнопкой запуска режима ввода координат «Вручную», что даст нам показание угла, который нужно отложить, чтобы попасть в точку, и горизонтальное расстояние до искомой точки.

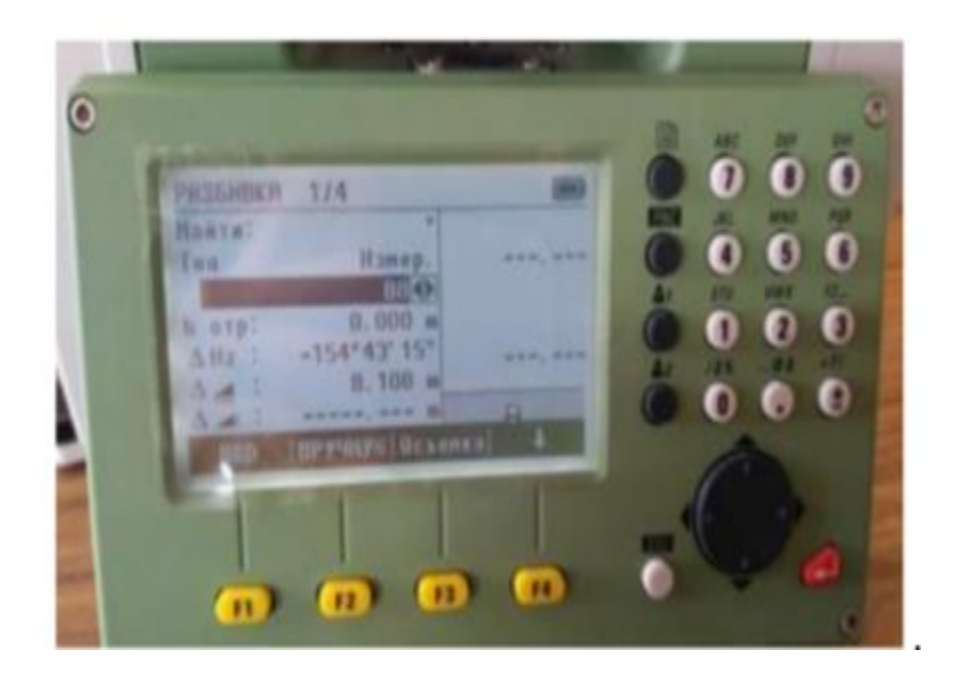

**Рис. 4.5. Окно программы разбивки.**

После этого, снимая показания, ориентируясь на отражатель, находим горизонтальное положение точки маршрута и закрепляем его на местности, ориентируясь на  $\Delta$ Hz и горизонтальное проложение, определяемое нажатием дисплейной кнопки «РАССТ.», так же прибор будет издавать характерный звук, чем чаще он будет пищать, тем мы ближе к центру искомой точки. Проделываем выше описанные операции, чтобы

прийти в следующую точку маршрута и т. п.. С помощью рулетки производится контроль маршрута, точки должны находиться в створе по прямой линии, как показано на рис. 4.6.

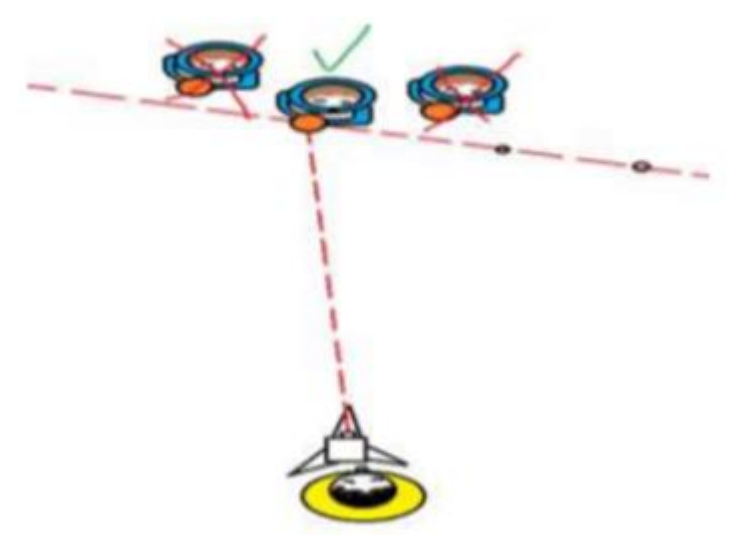

**Рис.4.6 Вынос точек в натуру**

#### **Контрольные вопросы**

- 1. Принцип измерения расстояний в электронном тахеометре.
- 2. Объясните, как определить постоянное слагаемое тахеометра.
- 3. Какие кнопки отвечают за быстрый доступ к функциям?
- 4. Как выполнить настройки работы прикладных программ?
- 5. Выполнить поверку лазерного указателя и оптического центрира.

# Таблица 4.2.

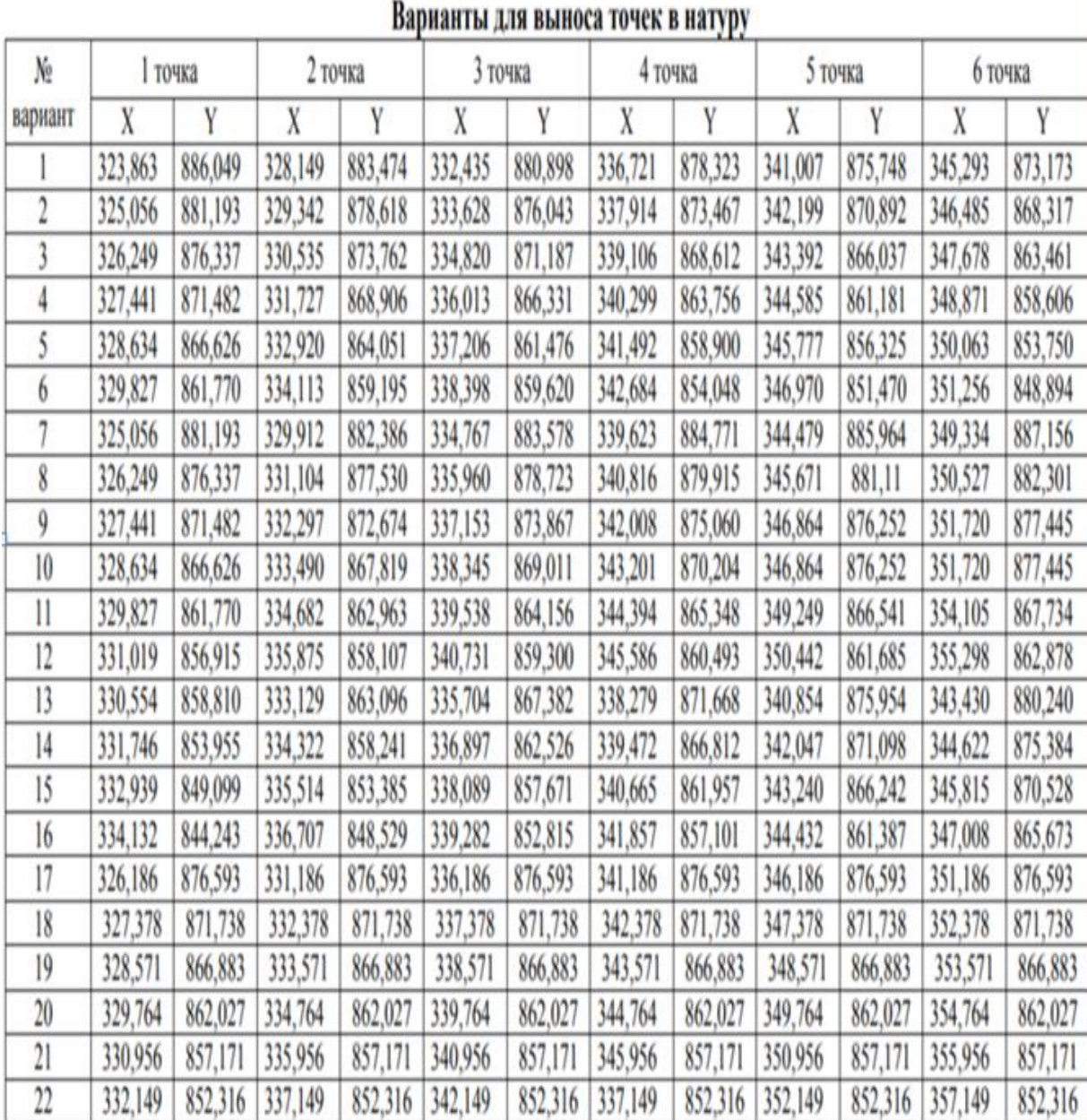

## **Лабораторно - практическая работа № 5 Знакомство со спутниковой системой GPS**

## **Цель работы:**

- Изучить конструктивные составляющие спутниковой системой GPS,
- Научиться выполнять установку прибора в рабочее положение и взятие пробных измерений,

**Приборы для исследования:** Спутниковая система GPS «Trimble»; «Leica».

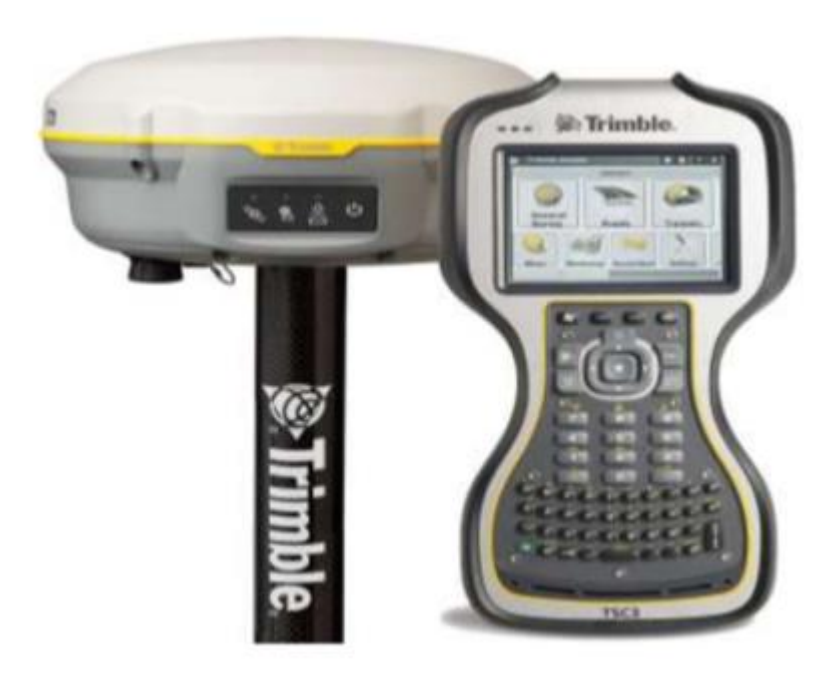

Рис. 5.1 Спутниковая система GPS "Trimble"

Спутниковый приёмник может применяться для создания опорного обоснования, топографических съёмок, инженерных изысканий, кадастровых съёмок, выноса в натуру, мониторинга объектов, сейсмической разведки и др. Приёмники серии GPS 1200 принимают и отслеживают сигналы Глобальных Навигационных Спутниковых Систем (GNSS), включая GPS L2C и Глонасс

Технология SmartTrack+ реализованная в приёмниках System 1200, позволяет захватывать все видимые спутники в течение нескольких секунд, наблюдать их при низких углах над горизонтом, производить измерения под деревьями и в районах с сильными радиопоме-

хами, где другие приёмники дают сбои. Усиленный сигнал высокоэффективное уменьшение влияния многолучевости и современная система борьбы с радиопомехами повышает точность результатов спутниковых измерений.

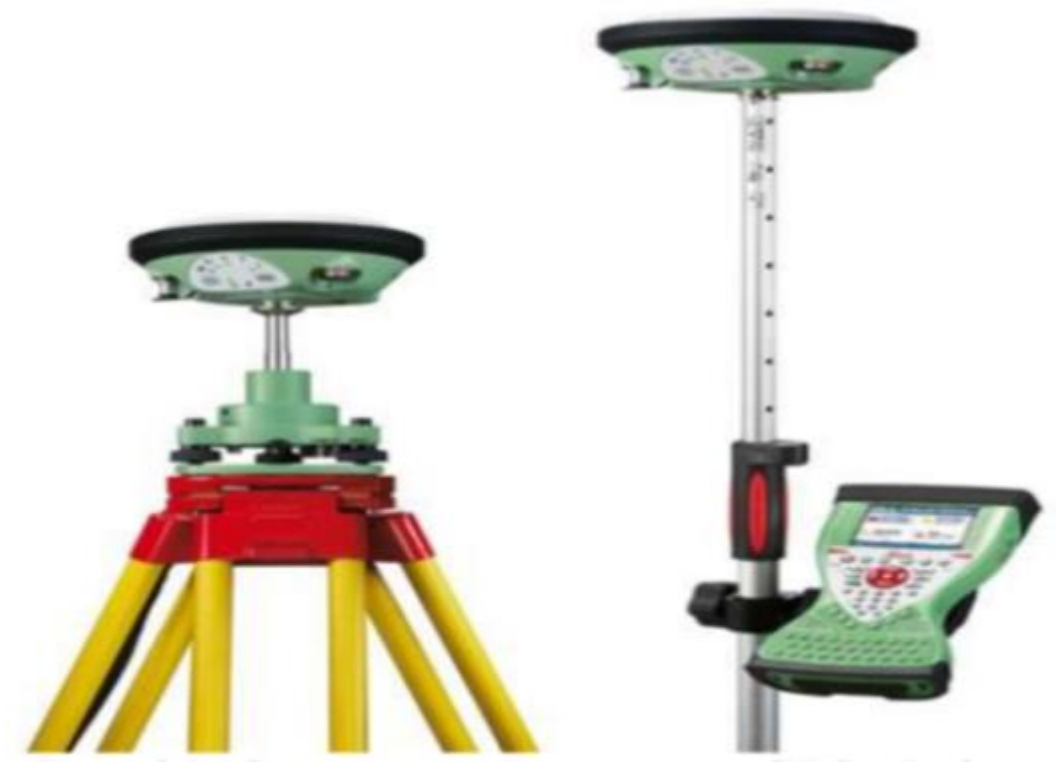

Рис. 5.2 Спутниковая система GPS "Leica"

## **Последовательность выполнения работы**

1. Изучить принцип работы Глобальных Навигационных Спутниковых Систем (GNSS)

- 2. Изучить паспортные характеристики прибора.
- 3. Выполнить пробные измерения.

## **Контрольные вопросы**

- 1. Как работает спутниковая система и её достоинства?
- 2. Как формируют спутниковый сигнал?

3. Что такое фазовый режим измерений на несущей частоте? 4. Какие способы и режимы спутниковых наблюдений вы знаете?

5. Как определить координаты из кодовых измерений?

# **Лабораторно - практическая работа № 6.**

## **Работа с беспилотным летательным аппаратом.**

## **Цель работы:**

- $\triangleright$  Изучить конструктивные данные квадракоптера DJI Phantom 4 Pro (БПЛА).
- Научиться выполнять запуск БПЛА.
- Научиться проектировать траекторию полетов.
- Научиться выполнять выгрузку данных.

**Приборы для исследования:** квадракоптер DJI Phantom 4 Pro (БПЛА).

## **Последовательность выполнения работы**

1. Подготовить траекторию полетов для заданного участка.

2. Выполнить запуск БПЛА на заданную высоту (не более 50 м в учебных целях) и совершить облёт территории.

3. Выполнить обработку снимков.

В программу загружаем обрабатываемые фотографии через *Проект>Добавить фотографии.*

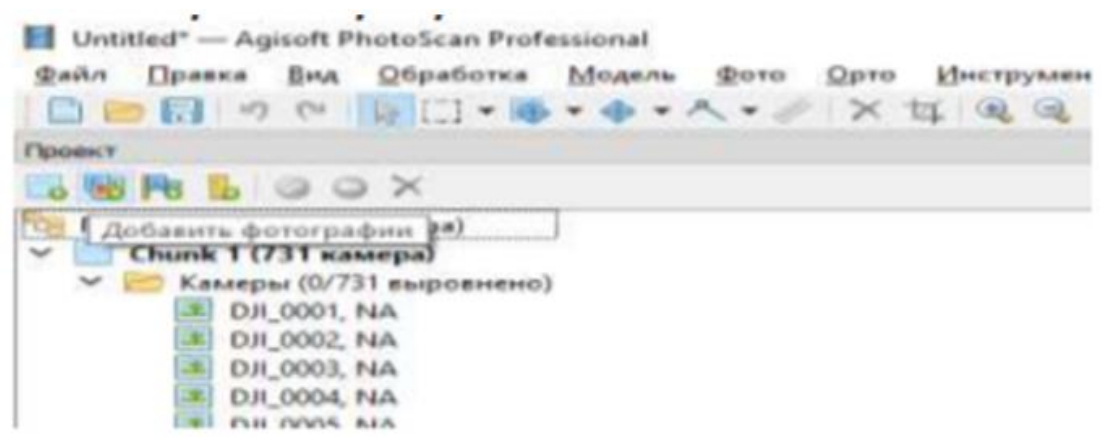

Рис. 6.1. Меню проект

Через меню *Привязка>Импорт* загружаем планововысотные координаты пунктов исследуемого полигона. Пункты следует загружать в текстовом редакторе формата .txt с разделением столбов через пробел.

| опознавательные знаки.txt - Блокнот |                                |  |  |  |  |  |  |  |  |  |  |  |
|-------------------------------------|--------------------------------|--|--|--|--|--|--|--|--|--|--|--|
|                                     | Файл Правка Формат Вид Справка |  |  |  |  |  |  |  |  |  |  |  |
|                                     | 1901 340.105 819.970 127.028   |  |  |  |  |  |  |  |  |  |  |  |
|                                     | 1902 400.645 848.827 127.632   |  |  |  |  |  |  |  |  |  |  |  |
|                                     | 1903 321.501 895.763 126.497   |  |  |  |  |  |  |  |  |  |  |  |
|                                     | 1984 264 927 859 225 125 828   |  |  |  |  |  |  |  |  |  |  |  |

Рис. 6.2. Файл с координатами исходных пунктов

Выбираем нужную систему координат и нумерацию столбцов в соответствии с их расположением в текстовом редакторе.

| <b>Ed Vivenopr CSV</b>       |                                                  |                    |                               |                    |                     |                    |                          |                            |          |                        | ×         |
|------------------------------|--------------------------------------------------|--------------------|-------------------------------|--------------------|---------------------|--------------------|--------------------------|----------------------------|----------|------------------------|-----------|
| Система координат            |                                                  |                    |                               |                    |                     |                    |                          |                            |          |                        |           |
|                              | Рибоко 1942 / Бацен-Клидег запе 15 ВРБС - 29415) |                    |                               |                    |                     |                    |                          |                            |          |                        | ۳.        |
| <b>STONY ODBODYTS!</b>       |                                                  |                    |                               |                    |                     | Курс, тангаж, крен |                          |                            |          |                        | ÷         |
| <b>UP HOUSE COMMANDS</b>     |                                                  |                    |                               |                    | <b>Gonvoc (vi):</b> |                    |                          | in it.                     |          |                        |           |
| <b>Раздельтель</b>           |                                                  |                    | Crambas                       |                    |                     |                    |                          |                            |          |                        |           |
| <b>C</b> Tabyneure           |                                                  |                    |                               |                    |                     |                    | Hoosever 1 1 1 Towners   |                            |          | Times Timesons         |           |
| C) Towa c senerali           |                                                  |                    | Восточное указание: 2 2 1     |                    |                     |                    | $\mathbb{Z}$ . Napply 11 |                            | $-21.16$ |                        | 2.1       |
| <b>C Sananas</b>             |                                                  |                    |                               |                    |                     |                    |                          |                            |          |                        |           |
| <b>W: Tasodam</b>            |                                                  |                    | Северное указание:  3   2   1 |                    |                     |                    |                          | 2. Tayran: 0               | $2 - 8$  |                        | ¥.        |
| C) Janmah                    |                                                  |                    |                               | Becama: [4 [2] it  |                     |                    |                          | $2$ . However, $2^{\circ}$ | 2.96     |                        | b)        |
| <b>SAN CONSUMERS OF SAME</b> | <b>/ - 1 Объединять последовительные</b>         |                    |                               |                    |                     |                    |                          | Chinerina a ascheropistor. |          | $-10$                  | 副         |
|                              | Начать неездат он строим: [1 0]                  |                    |                               |                    |                     |                    |                          |                            |          | <b>Seamewrac: Bice</b> | ٠         |
| Hereswee                     | Босточное указа. Северное указан.                |                    |                               | Bastrows           |                     |                    |                          |                            |          |                        | $\lambda$ |
| 1901                         | 340.105                                          | (819.970)          |                               | 127,028            |                     |                    |                          |                            |          |                        |           |
| 1902                         | 400,645                                          | 345, 327           |                               | 127.632            |                     |                    |                          |                            |          |                        |           |
| <b>YADS</b>                  | 321,501                                          | 895,763            |                               | 126,487            |                     |                    |                          |                            |          |                        |           |
| 1954                         | 264,927                                          | 850.225            |                               | 125.828            |                     |                    |                          |                            |          |                        |           |
| 1905<br>1906.                | 217.180<br>246,909.                              | 838.932<br>760.458 |                               | 125,646<br>126,508 |                     |                    |                          |                            |          |                        |           |
|                              |                                                  |                    | OK.                           |                    |                     | <b>Crown uk</b>    |                          |                            |          |                        |           |

**Рис. 6.3. Импорт координат исходных пунктов**

После этого выполняем выравнивание фотографий через меню *Обработка>Выровнять* фотографии.

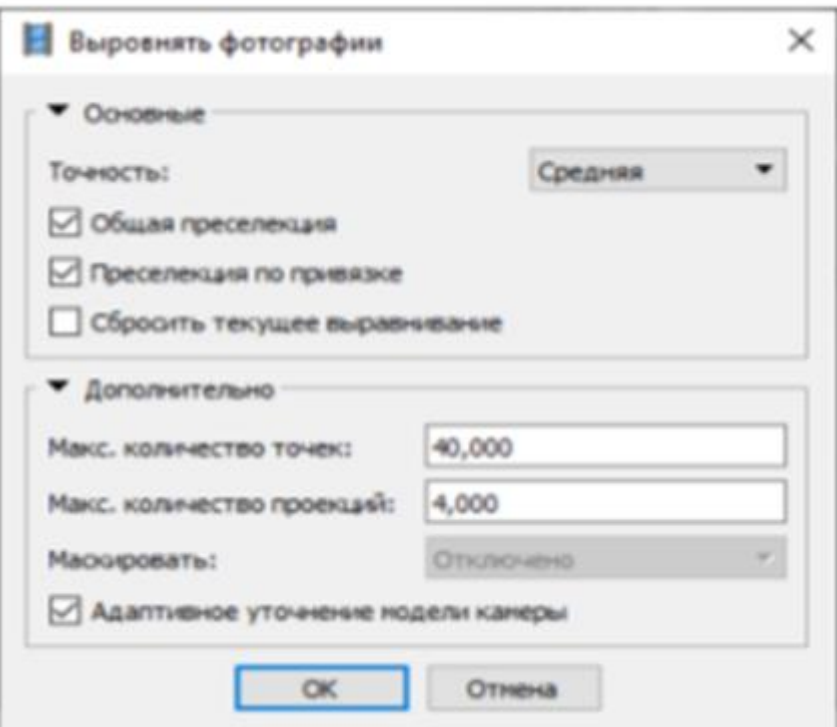

**Рис. 6.4. Меню "Выровнять фотографии"**

Получаем разряженное облако точек.

Для продолжения обработки необходимо расставить маркеры.

Маркеры применяются для оптимизации результатов расчета положения камер и параметров их внутренней ориентации, что позволяет улучшить результаты реконструкции. Для повышения точности геопривязки ортофотоплана необходимо равномерно распределить в пределах цены как минимум 10–15 опорных точек.

Расстановка маркеров в автоматическом режиме требует предварительного построения трехмерной полигональной модели.

Выполняются следующие действия – *Обработка >Построить модель.*

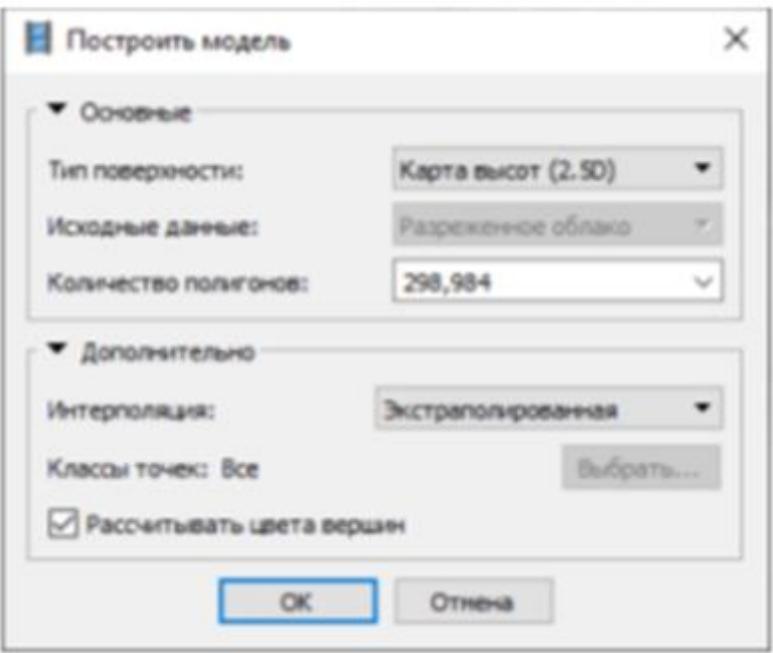

**Рис. 6.5. Меню построения модели**

Для расстановки маркеров необходимо открыть фотографию, на которой видна опорная точка, дважды щелкнув на соответствующей миниатюре во вкладке *Фотографии*.

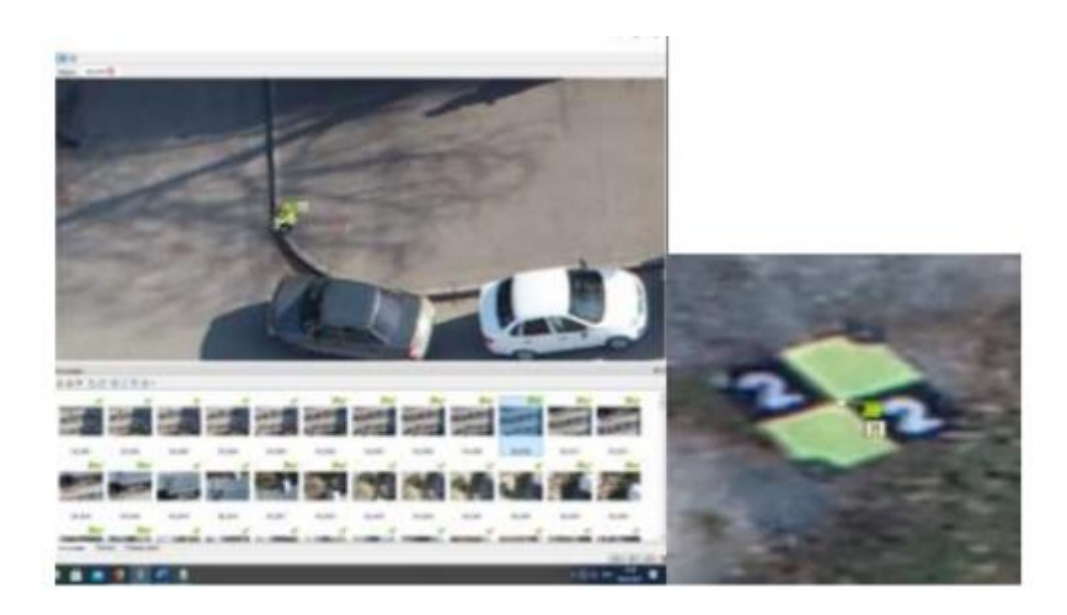

**Рис. 6.6 Расстановка маркеров.**

Далее нажимаем правую кнопку мыши>Разместить маркер, и выбираем из списка ранее загруженных опорных знаков нужный, с соответствующими координатами данного пункта. Операция выполняется как минимум для 2-х фотографий с одинаковым пунктом. После этого нажимаем правую кнопку мыши>*Отфильтровать по маркеру*. Данное действие позволяет отфильтровать все фотографии, на которых присутствует данный маркер, что значительно облегчает привязку. Далее необходимо откорректировать положение маркера для каждой фотографии, перетащив его, удерживая левую кнопку мыши. Описанная процедура выполняется для каждой опорной точки.

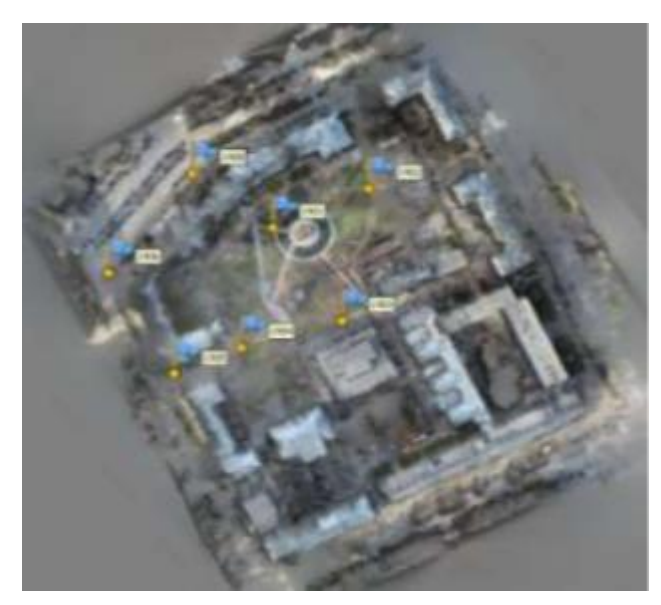

Рис. 6.7 Облако точек с размещенными маркерами.

После этого выполняется процедура оптимизации выравнивания камер для повышения точности расчета параметров внутреннего и внешнего ориентирования камер, а также чтобы скорректировать возможные искажения. Этот этап обработки особенно рекомендуется в том случае, если координаты опорных точек известны с высокой точностью. Нажмите кнопку Параметры на панели инструментов в рабочей области Привязка и выберите из списка координатную систему в соответствии с координатами опорных точек. Перед оптимизацией также можно удалить точки с наибольшей ошибкой репроецирования. Для этого нужно задать соответствующие значения в окне меню *Правка>Плавное выделение.*

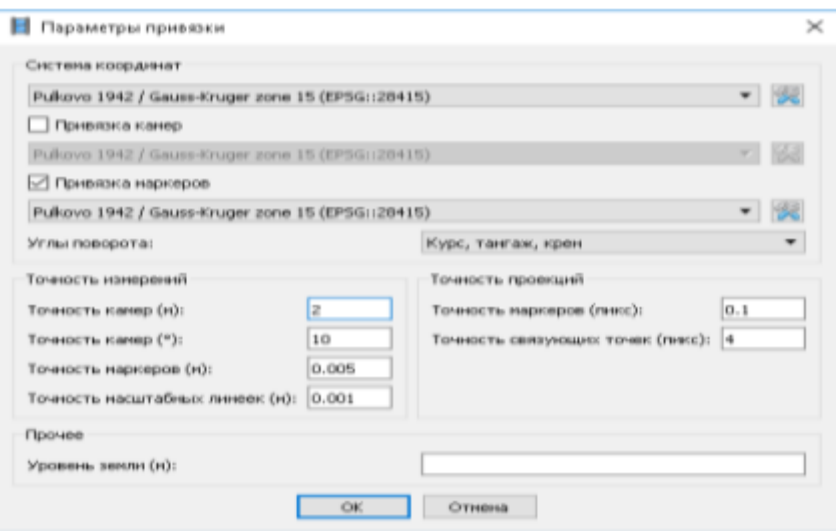

Рис. 6.8. Параметры привязки

Точность камер может быть задана в зависимости от точности GPS, точность маркеров рекомендуется задавать близким к 0, при действительной точности маркеров порядка 0,02 м. Точность масштабных линеек: 0,001.

На панели Привязка снимите галочки для всех фотографий и отметьте те маркеры, которые будут использованы в процедуре оптимизации. Маркеры, не принятые в расчет, могут служить как контрольные точки для оценки точности результатов оптимизации.

Выполнение приведенных рекомендаций позволяет уточнить модель, так как координаты камер, чаще всего, намного менее точные, по сравнению с координатами наземных опорных пунктов. Кроме того, таким образом могут быть устранены возможные ошибки GPS устройства дрона, а положения камер скорректированы.

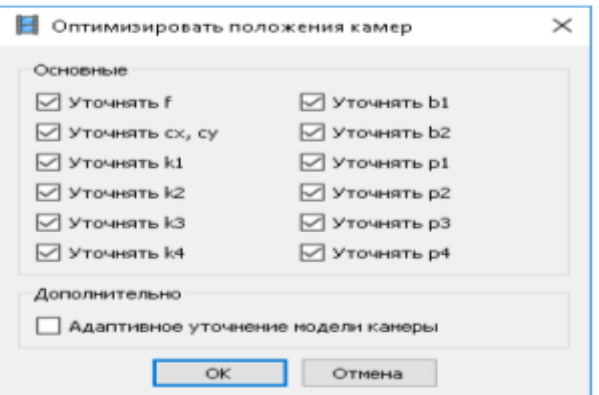

Рис. 6.9. Оптимизация положения камер

Далее нажимаем *Привязка>Оптимизировать положение камер и запускаем процесс.*

Основываясь на положениях камер, программа вычисляет карты глубин для каждой камеры и строит плотное облако точек. Для начала построения нажмите *Обработка>Построить плотное облако.*

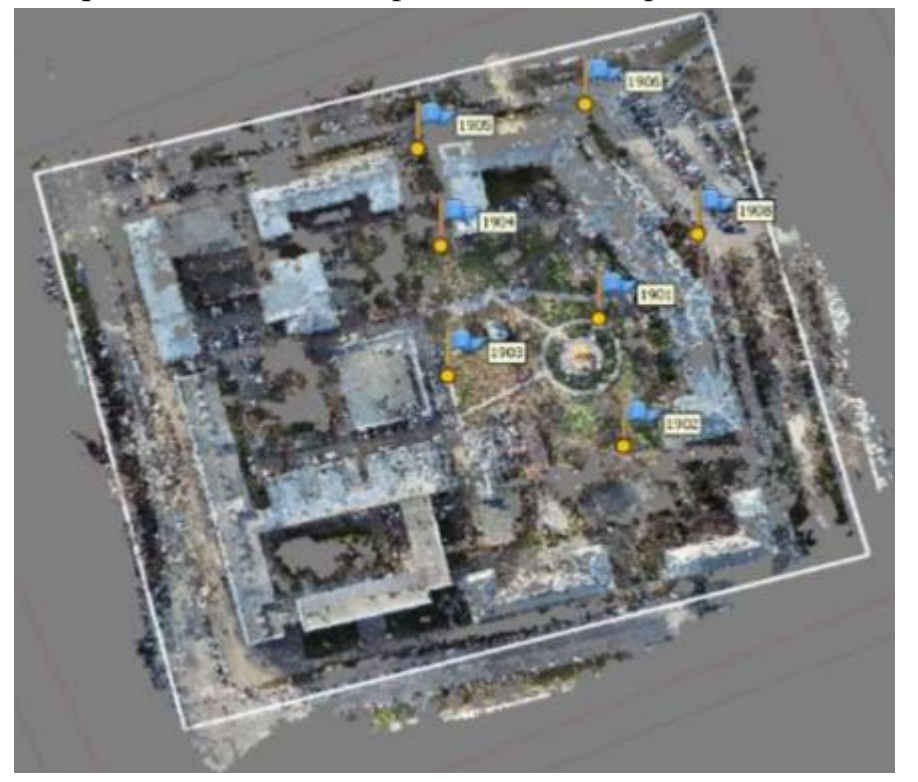

Рис. 6.10. Построенное программой плотное облако точек

## **Контрольные вопросы**

- 1. Каких видов бывают БПЛА.
- 2. Для каких целей необходимы перекрытия снимков?
- 3. Для каких целей используют опознаки?
- 4. Расскажите, как выполнить привязку пунктов, при обработке снимков.

5. Перечислите основные факторы, от которых зависит точности выполненных работ.

6. Как проектировать траекторию полёта над заданным объектом?

## **4. Учебно-методическое и информационное обеспечение дисциплины 4.1. Основная литература**

1. Рэндал У. Биард, Тимоти У. МакЛэйн Малые беспилотные летательные аппараты: теория и практика Москва: ТЕХНОСФЕРА, 2015. – 312 c. ISBN 978-5-94836-393

 2. Моисеев В.С. Прикладная теория управления беспилотными летательными аппаратами: монография. – Казань: ГБУ «Республиканский центр мониторинга качества образования» (Серия «Современная прикладная математика и информатика»). – 768 с. ISBN 978-5-906158-53-6

 **3.** I. K. Chunuev, Yu. M. Levkin, Zh. Bolotbekov. Determination of bench, dump and road sliding wedge technological parameters. Vol 6,  $\mathcal{N}$ <sup>o</sup> 1 (2021), p. 31-41. NATIONAL UNIVERSITY MINING OF SCIENCE AND TECHNOLOGY MISIS (Russia). [https://doi.org/10.17073/2500-0632-2021-1-31-41.](https://doi.org/10.17073/2500-0632-2021-1-31-41) (И.К.ЧУНУЕВ, Ю. М. ЛЕВКИН, Ж. БОЛОТБЕКОВ. ОПРЕДЕЛЕНИЕ ТЕХ-НОЛОГИЧЕСКИХ ПАРАМЕТРОВ ПРИЗМЫ ОБРУШЕНИЯ УСТУПОВ, ОТВАЛОВ И ДОРОГ. Журнал "Горные науки и технологии", НИТУ "МИ-СиС"). Со всеми выходными данными вы можете ознакомиться, пройдя по ссылке:<https://mst.misis.ru/jour/issue/view/25>**).** 

4. Ю. М. Левкин. Маркшейдерское обеспечение подземных горных выработок подлежащих восстановлению. Y. M. Levkin. SURVEYING SUP-PORT OF UNDERGROUND MINE WORKINGS SUBJECT TO SERTORA-TION. Научно технический и производственный журнал "Маркшейдерский вестник" № 1 [146] январь - февраль 2022г. стр. 30 - 32. Официальный орган общероссийской общественной организации "СОЮЗ МАРКШЕЙДЕРОВ РОССИИ".

 5. Ю. М. Левкин Использование технологии дистанционного зондирования и математического моделирования для анализа аварийных горных выработок. Журнал "Уголь", июнь 2022г., стр. 32 - 34.

6. С.Б. Чан1 SC\*, Л.Х. Чинь2 SC, К.Л. Нгуен3 SC, Ю.М. Левкин4 SC, И.В. Зеньков5 SC, Т.Х. Тонг2 SC Выявление нарушений границ разработки месторождений полезных ископаемых открытым способом с использованием данных Sentinel-2 MSI на примере провинций Северного Вьетнама Лао Кай и Йень Бай. MINING SCIENCE AND TECHNOLOGY (RUSSIA) ГОРНЫЕ НАУКИ И ТЕХНОЛОГИИ 2023; 8(2): стр. 173 - 182; УДК 622:502.7

7. Латагуз М. М. Маркшейдерско-геодезические приборы: методические материалы для обучающихся по специальности 21.05.04 Горное дело, специализация /направление (профиль) "Маркшейдерское дело"; Кузбасский государственный технический университет имени Т. Ф. Горбачева. – Кемерово, 2021. – Текст : электронный.

## **4.2. Дополнительная литература**

1. Качалин А. М., Ларин Е. А., Шутько А. П., Качалина М. А., Управление БПЛА: Учебное пособие. – Москва: РЦ НИИТ  $MAH$ ,  $- 2023$ .  $- 156$  c.

2. Гололобов В. Н.,Ульянов В. И. Беспилотники для любознательных. - СПб.: Наука и Техника, 2018. - 256 с., илл. ISBN 978-5-94387-878-7

# **4.3 Профессиональные базы данных и информационные справочные системы**

1. Электронная библиотечная система «Университетская библиотека онлайн» http://biblioclub.ru/

2. Электронная библиотечная система «Лань» http://e.lanbook.com

3. Электронная библиотека КузГТУ

https://elib.kuzstu.ru/index.php?option=com\_content&view=article&id  $=230$ &Itemid $=229$ 

## **4.4 Периодические издания**

1. Вестник Кузбасского государственного технического университета : научно-технический журнал (печатный/электронный) https://vestnik.kuzstu.ru/

2. Геодезия и картография : научно-технический и производственный журнал (печатный)

3. Горная промышленность : научно-технический и производственный журнал (печатный)

4. Маркшейдерия и недропользование : научно-технический и производственный журнал (печатный/электронный)

https://elibrary.ru/contents.asp?titleid=8820

5. Маркшейдерский вестник : научно-технический и производственн-

ный журнал (печатный/электронный) [Журнал "Маркшейдерский вест](https://elibrary.ru/contents.asp?titleid=8821)ник" - [содержание выпуска № 3\(148\) за 2022 год \(elibrary.ru\).](https://elibrary.ru/contents.asp?titleid=8821)

## **4.5 Электронные образовательные ресурсы**

Проведение занятий и аттестаций возможно в дистанционном формате с применением системы дистанционного обучения университета (СДО-LMS) на основе разработанных кафедрой электронных образовательных ресурсов (ЭОР) по всем разделам

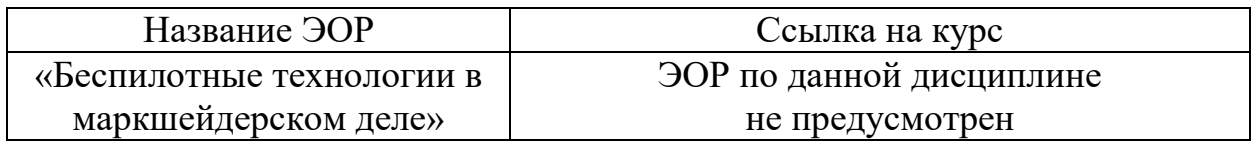

Порядок проведения работ в дистанционном формате устанавливается отдельными распоряжениями проректора по учебной работе и/или центром учебно-методической работы.

Каждый студент обеспечен индивидуальным неограниченным доступом к электронным библиотекам университета *(*<http://lib.mami.ru/lib/content/elektronnyy-katalog>*).* Ссылка на электронную библиотеку: [https://online.mospolytech.ru/course/view.php?id=7621&section=1](https://online.mospolytech.ru/course/view.php?id=7621§ion=1)

#### **5. Материально-техническое обеспечение**

Кафедра «Техника и технология горного и нефтегазового производства», обеспечивающая преподавание дисциплины «Маркшейдерия», располагает аудиториями и лабораторией на 50 посадочных мест. Аудитории оснащены электронными проекторами.

Для организации образовательного процесса со студентами используется также материально-техническая база университета, обеспечивающая проведение всех видов лекционных, практических и лабораторных занятий. Преподаватели кафедры и студенты имеют возможность пользоваться компьютерными классами. Все компьютеры имеют выход в систему Интернет. Студенты и преподаватели имеют доступ к электронным образовательным ресурсам, размещенным в Интернете.

#### **6. Образовательные технологии**

Возможно проведение занятий и аттестаций в дистанционном формате с применением системы дистанционного обучения университета (СДО-LMS) на основе разработанных кафедрой электронных образовательных ресурсов (ЭОР).

Порядок проведения работ в дистанционном формате устанавливается отдельными распоряжениями проректора по учебной работе и/или центром учебно-методической работы.

#### **6.1. Методические рекомендации для преподавателя по организации обучения**

6.1.1. Преподаватель организует преподавание дисциплины в соответствии с требованиями "Положения об организации образовательного процесса в Московском политехническом университете и его филиалах", утверждённым ректором университета.

6.1.2. На первом занятии преподаватель доводит до сведения студентов содержание рабочей программы дисциплины (РПД) и предоставляет возможность ознакомления с программой.

6.1.3. Преподаватель обращает особое внимание студентов на:

- виды и формы проведения занятий по дисциплине, включая порядок проведения занятий с применением технологий дистанционного обучения и системы дистанционного обучения университета (СДО Мосполитеха);

- виды, содержание и порядок проведения текущего контроля успеваемости в соответствии с фондом оценочных средств;

- форму, содержание и порядок проведения промежуточной аттестации в соответствии с фондом оценочных средств, предусмотренным РПД.

6.1.4. Доводит до сведения студентов график выполнения учебных работ, предусмотренных РПД.

6.1.5. С проведением первых часов занятий, необходимо рекомендовать студентам основную и дополнительную литературу и указать пути доступа к ней.

6.1.6. В начале или в конце семестра дать список вопросов для подготовки к промежуточной аттестации (экзамену или зачёту).

6.1.7. Рекомендуется факт ознакомления студентов с РПД и графиком работы письменно зафиксировать подписью студента в листе ознакомления с содержание РПД.

6.1.8. Преподаватели, ведущие лекционные и практические занятия, должны согласовывать тематический план практических занятий, использовать единую систему обозначений, терминов, основных понятий дисциплины.

6.1.9. При подготовке **к семинарскому занятию** по перечню объявленных тем, преподавателю необходимо уточнить план их проведения, продумать формулировки и содержание учебных вопросов, выносимых на обсуждение, ознакомиться с перечнем вопросов по теме семинара.

В ходе семинара во вступительном слове раскрыть практическую значимость темы семинарского занятия, определить порядок его проведения, время на обсуждение каждого учебного вопроса. Применяя фронтальный опрос дать возможность выступить всем студентам, присутствующим на занятии.

В заключительной части семинарского занятия следует подвести его итоги: дать оценку выступлений каждого студента и учебной группы в целом. Раскрыть положительные стороны и недостатки проведенного семинарского занятия. Ответить на вопросы студентов. Выдать задания для самостоятельной работы по подготовке к следующему занятию.

6.1.10. Целесообразно в ходе защиты **лабораторных работ** задавать выступающим и аудитории дополнительные и уточняющие вопросы с целью выяснения их позиций по существу обсуждаемых проблем.

Возможно проведение занятий и аттестаций в дистанционном формате с применением системы дистанционного обучения университета (СДО-LMS). Порядок проведения работ в дистанционном формате устанавливается отдельными распоряжениями проректора по учебной работе и/или центром учебнометодической работы.

**6.2. Методические указания для обучающихся по освоению дисциплин**.

 Студент с самого начала освоения дисциплины должен внимательно ознакомится с рабочей программой дисциплины.

Студенту необходимо составить для себя график выполнения учебных работ, предусмотренных РПД с учётом требований других дисциплин, изучаемых в текущем семестре.

При проведении занятий и процедур текущей и промежуточной аттестации с использованием инструментов информационной образовательной среды дистанционного образования университета (LMS Мосполитеха), как во время контактной работы с преподавателем, так и во время самостоятельной работы студент должен обеспечить техническую возможность дистанционного подключения к системам дистанционного обучения. При отсутствии такой возможности обсудить ситуацию с преподавателем дисциплины.

## **7. Фонд оценочных средств**

#### **7.1. Методы контроля и оценивания результатов обучения**

Контроль успеваемости и качества подготовки проводится в соответствие с требованиями "Положения об организации образовательного процесса в Московском политехническом университете".

Для контроля успеваемости и качества освоения дисциплины настоящей программой предусмотрены следующие виды контроля:

- контроль текущей успеваемости (текущий контроль);

- промежуточная аттестация.

В процессе обучения используются следующие оценочные формы самостоятельной работы студентов, оценочные средства текущего контроля успеваемости и промежуточных аттестаций:

## **7.2. Шкала и критерии оценивания результатов обучения**

Показателем оценивания компетенций на различных этапах их формирования является достижение обучающимися планируемых результатов обучения по дисциплине (модулю).

Шкалы оценивания результатов промежуточной аттестации и их описание:

Форма промежуточной аттестации: экзамен.

Промежуточная аттестация обучающихся в форме экзамена проводится по результатам выполнения всех видов учебной работы, предусмотренных учебным планом по данной дисциплине (модулю), при этом учитываются результаты текущего контроля успеваемости в течение семестра.

Оценка степени достижения обучающимися планируемых результатов обучения по дисциплине (модулю) проводится преподавателем, ведущим занятия по дисциплине (модулю) методом экспертной оценки. По итогам промежуточной аттестации по дисциплине (модулю) выставляется оценка «отлично», "хорошо", "удовлетворительно" или «неудовлетворительно».

Необходимым условием прохождения промежуточной аттестации является выполнение всех видов работ, предусмотренных данной рабочей программой по дисциплине.

Если не выполнены необходимые условия, студенты получают «неудовлетворительно».

Шкала оценивания для экзамена:

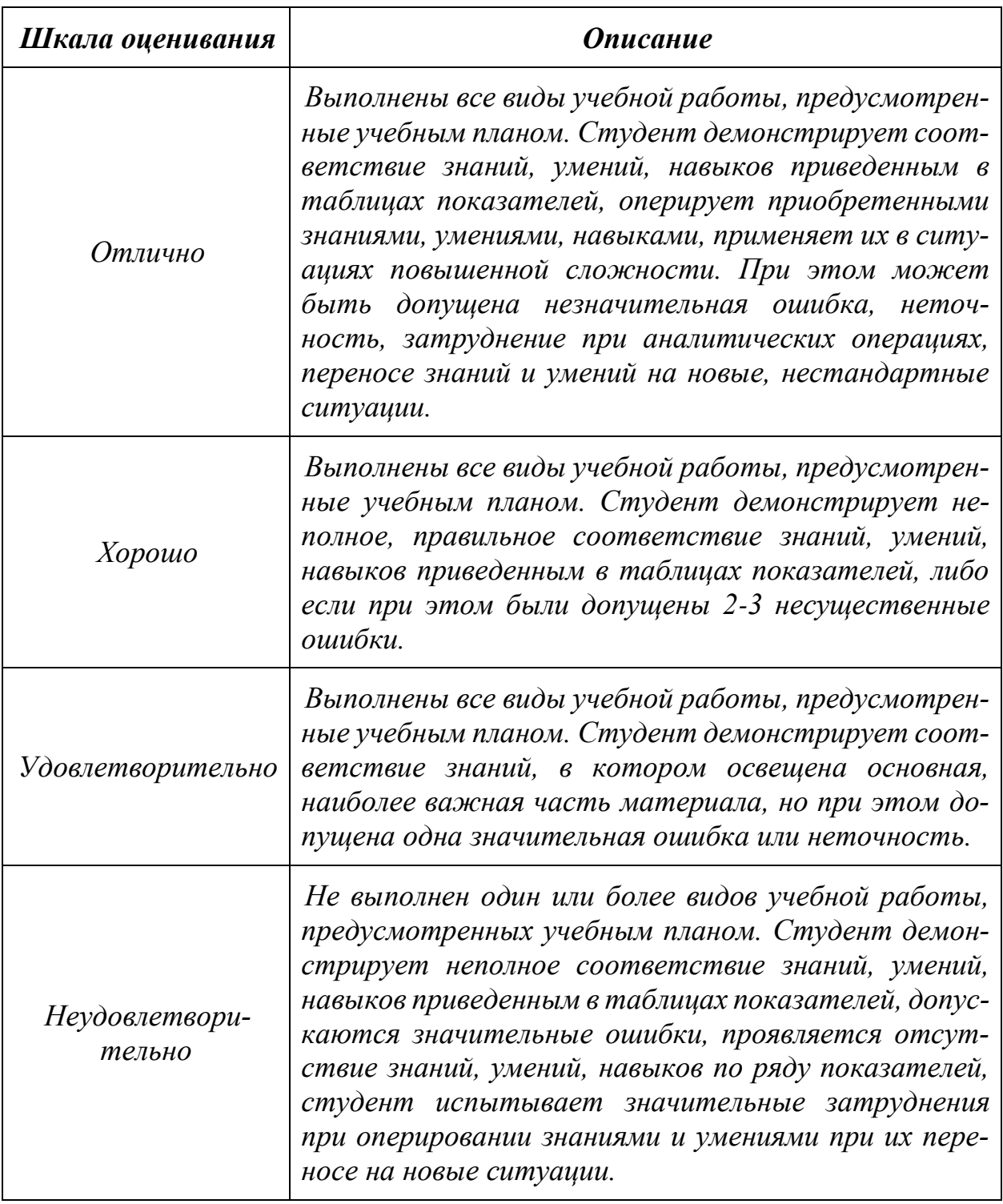

## **7.3. Оценочные средства**

## 7**.3.1. Текущий контроль**

Для проведения текущего контроля применяются следующие формы: *контрольная работа, тесты.*

## 7**.3.2. Промежуточная аттестация**

Промежуточная аттестация проводится во 2 семестре обучения в форме экзамена.

Экзамен проводится по билетам, ответы предоставляются письменно с последующим устным собеседованием. Билеты формируются из вопросов представленного ниже перечня.

#### **Регламент проведения экзамена:**

1. В билет включается (4) вопроса из разных разделов дисциплины и (одно, два) практических задания

2. Перечень вопросов соответствует темам, изученным на лекционных и лабораторных занятиях (прилагается).

3. Время на подготовку письменных ответов - до 40 мин, устное собеседование - до 10 минут.

4. Проведение аттестации (экзамена) с использованием средств электронного обучения и дистанционных образовательных технологий выполняется в соответствии с утверждённым в университете "Порядком проведения промежуточной аттестации с использованием средств электронного обучения и дистанционных образовательных технологий"

Промежуточная аттестация проводится в сроки, установленные утвержденным расписанием зачётно-экзаменационной сессии. До даты проведения промежуточной аттестации студент должен выполнить все расчетно-графические лабораторные работы, предусмотренные настоящей рабочей программой дисциплины.

Если не выполнен один или более видов учебной работы, указанных в таблице, преподаватель имеет право выставить неудовлетворительную оценку по итогам промежуточной аттестации.

#### **7.3.3. Вопросы для подготовки к экзамену**

1.Системы координат используемые в беспилотных летательных аппаратах(БЛА).

2. Воздушная скорость, скорость ветра и скорость относительно Земли.

**3.** Гравитационные силы.

4.Аэродинамические силы и моменты.

5. Балансировочный режим.

6. Модели передаточной функции.

7. Автопилот движения в боковом направлении.

8. Автопилот продольного движения.

**9.** Теория динамического наблюдателя.

10. Вывод дискретно-непрерывного фильтра Калмана.

11. Кинематические модели наведения.

12. Динамическая модель наведения

13**.** Оценка движения цели в плоскости изображения.

14. Время до столкновения БЛА с наземным объектом

15. Точная посадка БЛА .

16. Организация функционирования беспилотных авиационных комплексов.

17. Жизненный цикл БЛА и основные задачи его реализации.

18. Общая характеристика ветровых возмущений.

19. Оценки влияния ветровых возмущений на параметры полета БЛА.

20. Основные сведения из теории полета одновинтовых вертолетов.

21. Общая математическая модель управляемого полета беспилотного вертолета.

22. Управление БЛА оптико-электронной видовой разведки и мониторинга наземных (надводных) объектов.

23. Управление беспилотным летательным аппаратом (БЛА) разведки и мониторинга загрязнений воздушного бассейна.

24. Полет беспилотного летательного аппарата (БЛА) в спокойной атмосфере.

25. Полет БЛА при действии ветровых возмущений.

26. Постановка проблемы интеллектуального управления БЛА.

27. Структура перспективной интегрированной интеллектуальной системы управления БЛА.

28. Геометрические характеристики крыла.

29. Аэродинамические силы.

30. Беспилотные летательные аппараты с гибким крылом.

31. Беспилотные летательные аппараты вертолётного типа.

32. Формула для расчета мощности, выдаваемой аккумуляторной батареей.

33. Правовое использование беспилотных летательных аппаратов.

34. Исследование состояния экологически опасных подземных объектов (шахт, рудников и прочих), и окружающую их территорию.

35. Мониторинг состояния хвостохранилищ (сооружения для захоронения или временного хранения отходов горно-обогатительных предприятий).

36. Современный подход к созданию маркшейдерской графической документации.

37. Общие сведения о маркшейдерской графической документации, классификация, назначение и содержание чертежей, их роль для безопасного ведения горных работ.

38. Конструктивные особенности и характеристики фотограмметрической камеры DJI Zenmuse P1.

39. Особенности сбора геопространственных данных.

40. Сбор картографических материалов (данных для построения карт и схем).

41. Создание детального цифрового плана местности.

42. Использование беспилотных не летательных (движущихся по почве) аппаратов в маркшейдерском обслуживании горных работ проводимых подземным способом,

43. Выполнение маркшейдерских работ беспилотными аппаратами при строительстве тоннелей метро,

44. Настройка беспилотных летательных аппаратов (БПЛА).